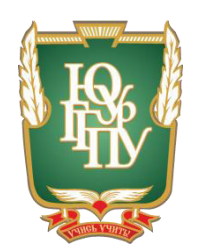

# МИНИСТЕРСТВО ОБРАЗОВАНИЯ И НАУКИ РОССИЙСКОЙ ФЕДЕРАЦИИ Федеральное государственное бюджетное образовательное учреждение **высшего образования** «ЮЖНО-УРАЛЬСКИЙ ГОСУДАРСТВЕННЫЙ ГУМАНИТАРНО-ПЕДАГОГИЧЕСКИЙ УНИВЕРСИТЕТ» **(ɎȽȻɈɍ ȼɈ «ɘɍɪȽȽɉɍ»)** Профессионально-педагогический институт

Кафедра автомобильного транспорта, информационных технологий и методики обучения техническим дисциплинам

# ЭЛЕКТРОННОЕ УЧЕБНО-МЕТОДИЧЕСКОЕ ОБЕСПЕЧЕНИЕ ДЛЯ ПОДГОТОВКИ СТУДЕНТОВ КОЛЛЕДЖА ПО ТЕМЕ «ИНФОРМАЦИОННАЯ БЕЗОПАСНОСТЬ» В УСЛОВИЯХ СРЕЛНЕГО ПРОФЕССИОНАЛЬНОГО ОБРАЗОВАНИЯ

Выпускная квалификационная работа по направлению 44.03.04 Профессиональное обучение Направленность программы бакалавриата «Информатика и вычислительная техника»

> Выполнил: студент группы ОФ-409/079-4-1, Дударчук Павел Евгеньевич

Научный руководитель: к.т.н., доцент кафедры АТ, ИТ и МОТД Руднев Валерий Валентинович

Проверка на объём заимствований: % авторского текста Работа рекомендована к защите

 $\frac{1}{2017 \text{ r.}}$ 

Зав. кафелрой АТ. ИТ и МОТЛ

В.В. Руднев

Челябинск 2017

#### МИНИСТЕРСТВО ОБРАЗОВАНИЯ И НАУКИ РОССИЙСКОЙ ФЕЛЕРАЦИИ Федеральное государственное бюджетное образовательное учреждение **высшего образования** «ЮЖНО-УРАЛЬСКИЙ ГОСУЛАРСТВЕННЫЙ ГУМАНИТАРНО-ПЕДАГОГИЧЕСКИЙ УНИВЕРСИТЕТ» **(ɎȽȻɈɍ ȼɈ «ɘɍɪȽȽɉɍ»)** Профессионально-педагогический институт

Кафедра автомобильного транспорта, информационных технологий и методики обучения техническим дисциплинам

Направление подготовки 44.03.04 – *Профессиональное обучение (ɢɧɮɨɪɦɚɬɢɤɚ ɢ ɜɵɱɢɫɥɢɬɟɥɶɧɚɹ ɬɟɯɧɢɤɚ)*

## $3A J A H W E$

на выпускную квалификационную работу

Студенту Дударчук Павлу Евгеньевичу, обучающемуся в группе ОФ-409/079-4-1 по направлению подготовки 44.03.04 «Профессиональное обучение (Информатика и вычислительная техника)».

Научный руководитель квалификационной работы: к.т.н., доцент кафедры АТ, ИТ и МОТД Руднев Валерий Валентинович.

Тема квалификационной работы: «Электронное учебно-методическое обеспечение для подготовки студентов колледжа по теме «Информационная безопасность» в условиях среднего профессионального образования» үтверждена приказом ректора Южно-Уральского государственного гуманитарно-педагогического университета №2996-с от 29.11.16.

Срок сдачи студентом законченной работы на кафедру «18» июня 2017 Содержание и объем работы:

- 1. Изучить понятие, структурную характеристику и техникометодические аспекты разработки электронного учебнометодического обеспечения;
- 2. Проанализировать нормативно-рекомендательную базу преподавания темы «Информационная безопасность» как содержательную основы разработки электронного учебнометодического обеспечения;
- 3. Изучить среду программирования электронного учебнометодического обеспечения «Информационная безопасность», разработать структуру и содержание электронного учебно-

методического обеспечения «Информационная безопасность» для студентов, обучающихся по специальности 09.02.03 Программирование в компьютерных системах;

4. Провести опытно-экспериментальную проверку применения электронного учебно-методического обеспечения на базе Государственного бюджетного профессионального образовательного учреждения «Южно-Уральский государственный колледж» г. Челябинск и проанализировать результаты исследования.

Материалы для выполнения квалификационной работы:

- 1. Учебная, научно-техническая, теоретико-методическая литература по теме квалификационной работы, учебнопрограммная и планирующая документация по профессиональному модулю.
- 2. Материалы преддипломной практики по теме квалификационной работы.

Перечень графического материала (с точным указанием обязательных

таблиц, чертежей или графиков, образцов и др.) Слайды по разделам квалификационной работы.

- 1. Таблица учебно-тематического плана изучения темы профессионального модуля.
- 2. Таблица и диаграмма результатов опытно-экспериментальной проверки.

Дата выдачи задания: «01» ноября 2017 г.

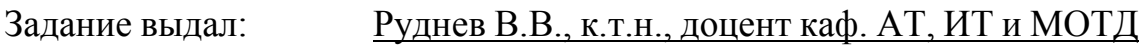

Подпись научного руководителя Фамилия, Имя, Отчество, ученое звание и степень

### Задание принял: Дударчук Павел Евгеньевич

Подпись студента Фамилия, Имя, Отчество студента

# КАЛЕНДАРНЫЙ ПЛАН

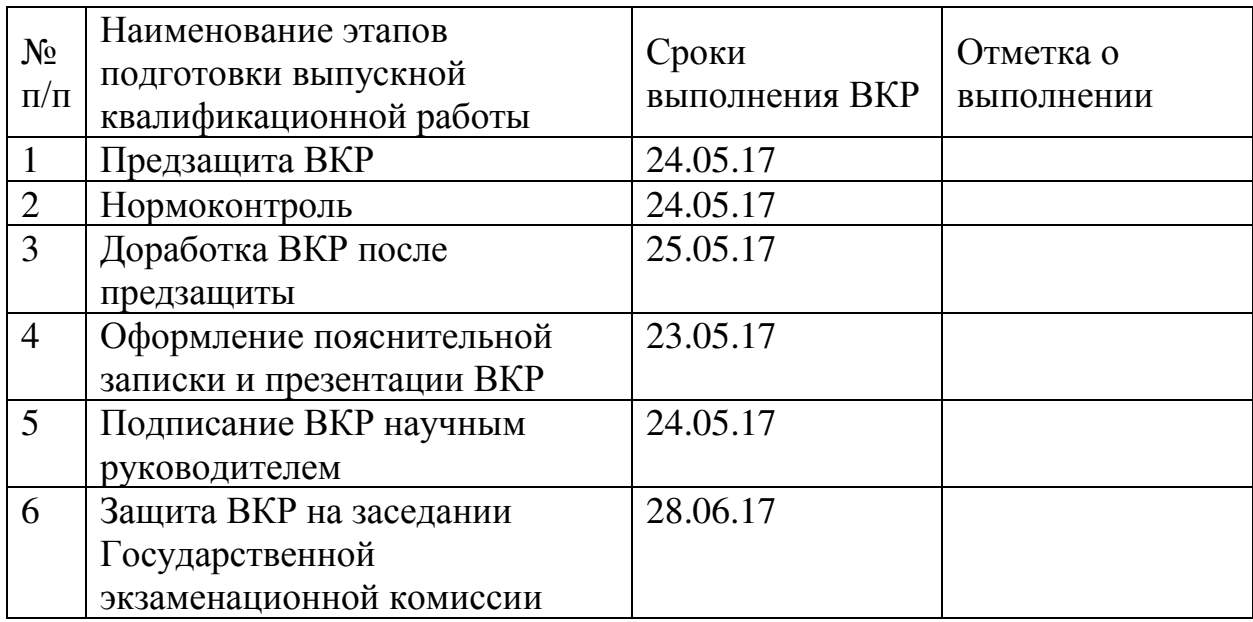

## Автор ВКР Дударчук Павел Евгеньевич

Фамилия, Имя, Отчество студента Подпись студента

## Научный руководитель ВКР

## Руднев В.В., к.т.н., доцент каф. АТ, ИТ и МОТД

Фамилия, Имя, Отчество, ученое звание и степень Подпись научного руководителя

## Заведующий кафедрой

# Руднев В.В., к.т.н., доцент каф. АТ, ИТ и МОТД

Фамилия, Имя, Отчество, ученое звание и степень Подпись заведующего кафедрой

#### RNHOTALIMA

Дударчук П.Е. Электронное учебнометодическое обеспечение для подготовки студентов колледжа по теме «Информационная безопасность» в условиях среднего профессионального образования. - Челябинск: ЮУрГГПУ, 2017, 61 стр. машинописного текста, 10 таблицы, 17 рисунков, список использованной литературы 30 наименований, приложений  $-1$ 

Ключевые слова: УЧЕБНО-МЕТОДИЧЕСКОЕ ОБЕСПЕЧЕНИЕ (УМО), ОБРАЗОВАТЕЛЬНЫЙ ПРОШЕСС, СРЕДСТВА ОБУЧЕНИЯ, ПЕДАГОГИЧЕСКИЕ ПРОГРАММНЫЙ СРЕДСТВА, ЭЛЕКТРОННОЕ УЧЕБНО-МЕТОЛИЧЕСКОЕ ОБЕСПЕЧЕНИЕ. ИНФОРМАЦИОННАЯ БЕЗОПАСНОСТЬ.

В теоретической части выпускной квалификационной работы проведен анализ теоретико-методической и технической литературы по проблеме разработки электронного учебно-методического обеспечения как средство организации работы студентов, уделено внимание анализу понятия, структурной характеристике и этапам создания электронного учебно-методического обеспечения в процессе профессионального обучения; рассмотрены нормативно-рекомендательная база преподавания темы «Информационная безопасность» и особенности работы обучающихся на основе электронного учебно-методического обеспечения.

В практической части квалификационной работы:

HAQQUQ ΠΙΙΣΙΙΆΩΡΩΤΗ ΒΑΣΙΤΗ ΤΩΡΩ ΤΗ ΙΙΔΟΛΑΘΟΝΙΙΙΑ

- Разработано электронное учебное пособие по теме «Информационная безопасность»;
- Проведена опытно-экспериментальная проверка применения электронного учебного пособия на базе Государственного бюджетного профессионального образовательного учреждения «Южно-Уральский государственный колледж» г. Челябинск и

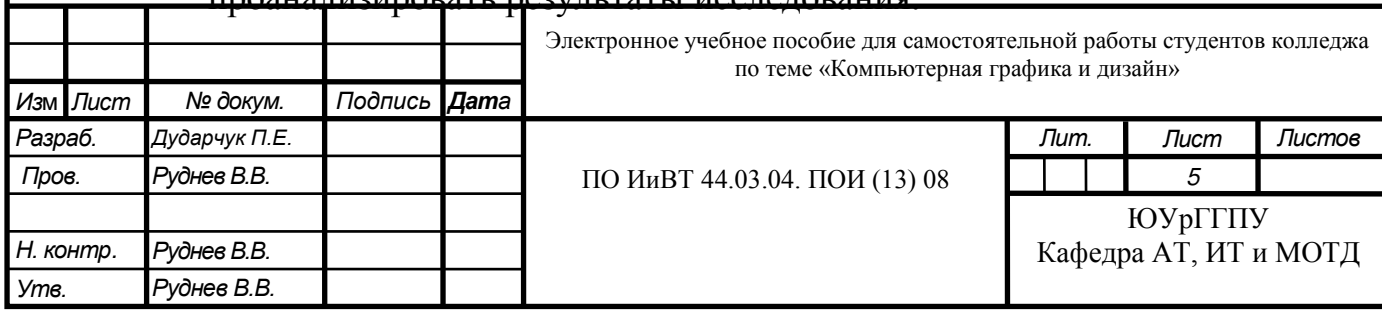

# Оглавление

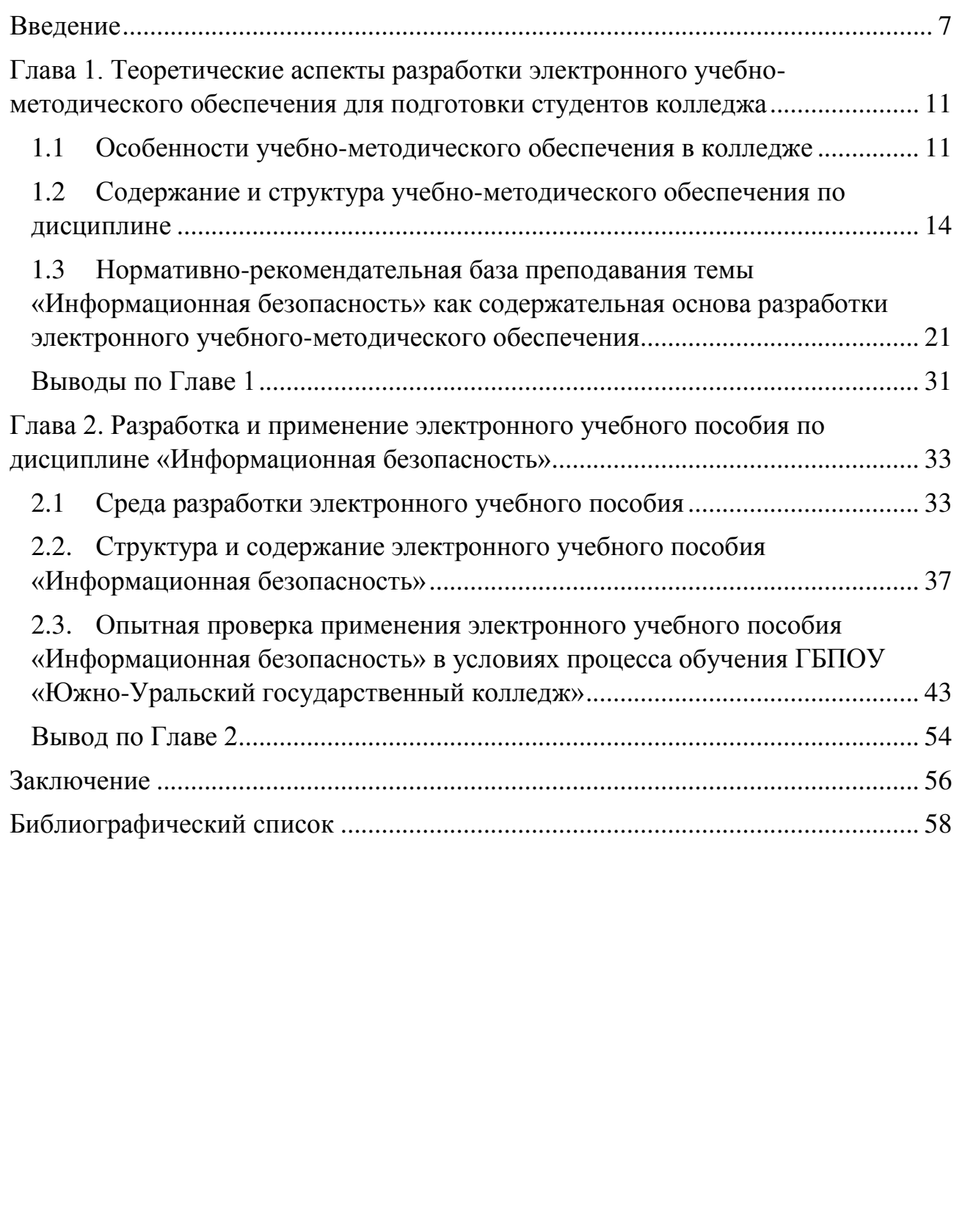

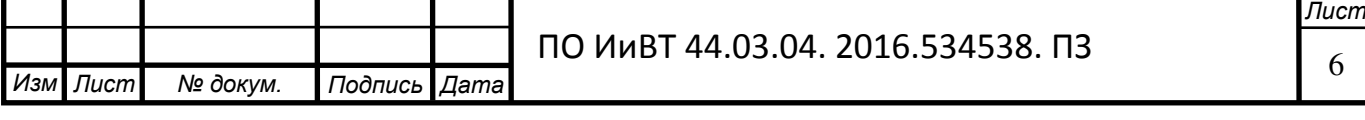

### **ВВЕДЕНИЕ**

<span id="page-6-0"></span>*Актуальность*. В современном обществе, которое характеризуется как постиндустриальное, технологизированное и информационное общество, образовательная деятельность предстает как высокотехнологичный процесс, направленный на постоянное непрерывное обновление знаний и компетенций. Образование становится важнейшей экономической отраслью, формой жизнедеятельности человека. Тенденциями развития современного образовательного процесса являются гуманитарность, субъектность, самостоятельность, т.к. в информационно-насыщенной образовательной среде усиливается роль интерактивности во взаимодействии субъектов учения и преподавания. Развитие человеческого потенциала происходит в открытом субъект-субъектном педагогическом процессе, где акцент направлен на управляемую самостоятельную деятельность.

Возрастает потребность в опережающем образовании, которое позволит превратить современный мир в глобальное самообучающееся общество, в котором учение и самоподготовка осуществляется непрерывно и ежедневно (постоянно). В образовательной деятельности всё активнее используются информационно-коммуникационные технологии, в т.ч. электронные средства үчебно-методического обеспечения. Поэтому ключевым элементом образовательной инфраструктуры становится создание электронного учебнометодического обеспечения.

Так как учебно-методическое обеспечение является обширным инструментом в организации образовательного процесса, и подразумевает создание учебно-методического комплекса, который включает в себя: программную часть, теоретическую, практическую и т.д., то я решил остановиться на теоретической части и заняться созданием учебного пособия.

Создание электронных средств обучения способствует также решению и такой проблемы, как постоянное обновление информационного материала. В

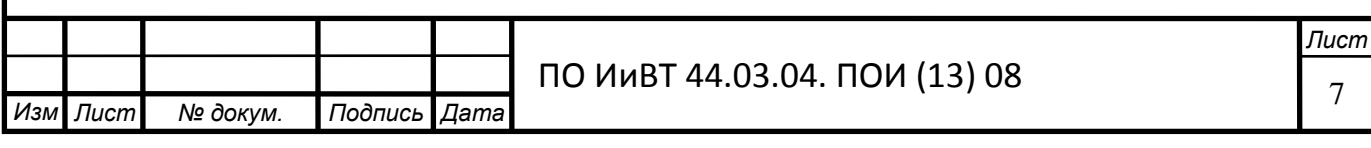

них может содержаться большое количество упражнений и примеров, подробно иллюстрироваться в динамике различные виды информации.

Использование в учебно-воспитательном процессе электронных средств обучения позволяет педагогу добиться следующих результатов:

- упростить процесс планирования индивидуальной работы ученика и сократить время на подготовку, за счет использования программного обеспечения;
- составить систему заланий лля кажлого ученика, учитывая его индивидуальные особенности, увеличить объем используемых заданий, в разы сократить время их отбора и тиражирования;
- предложить учащимся дополнительную зрительную и слуховую информацию;
- при использовании на уроке сетевой версии электронного пособия появляется возможность контролировать индивидуальную работу каждого учащегося, вносить коррективы и оценивать его деятельность. Учащиеся могут работать в темпе, соответствующем их природным задаткам и уровню подготовленности.

Таким образом, становится актуальной тема исследования «Электронное учебно-методическое обеспечение для подготовки студентов колледжа по теме «Информационная безопасность» в условиях среднего профессионального образования»

**Цель исследования:** Теоретико-методическое обоснование, проектирование, создание и проверка применения электронного учебнометодического обеспечения по теме «Информационная безопасность»

Объект исследования: электронное учебно-методическое обеспечение преподавания темы «Информационная безопасность» в процессе обучения.

Предмет исследования: структура и содержание электронного учебнометодического обеспечения по теме «Информационная безопасность» для студентов колледжа.

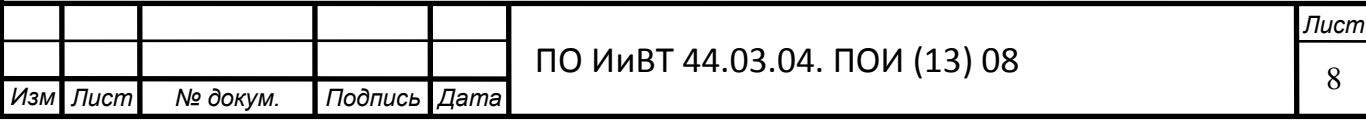

В соответствии с целью, объектом и предметом исследования были поставлены следующие задачи исследования:

- 3. изучить понятие, значение и структурную характеристику электронного учебно-методического обеспечения;
- 4. исследовать дидактические особенности темы «Информационная безопасность» как содержательную основу разработки электронного учебно-методического обеспечения для студентов колледжа;
- 5. изучить среду программирования электронного учебно-методического обеспечения по теме «Информационная безопасность».

Теоретико-методологической основой исследования явились: основные идеи работ по разработке, созданию и оценке качества электронных образовательных ресурсов (Г.С. Гохберг, А.В. Зафиевский, А.А. Короткин, Г.М. Коджаспирова, К.В. Петров и др.)

## Методы исследования:

- изучение и анализ теоретико- методической и специальной литературы, нормативных и методических документов и материалов, определяющих понятие, назначение и структурную характеристику учебнометодических обеспечений;
- изучение рабочей программы и методических разработок педагогов профессионального обучения по теме «Информационная безопасность»;
- специальные методы проектирования педагогических программных средств;
- методы преподавания темы «Информационная безопасность» (словесные, наглядные, практические);
- методы контроля результатов обучения студентов в ходе проведения преддипломной практики (тестирование, выполнение контрольной лабораторно-практической работы);

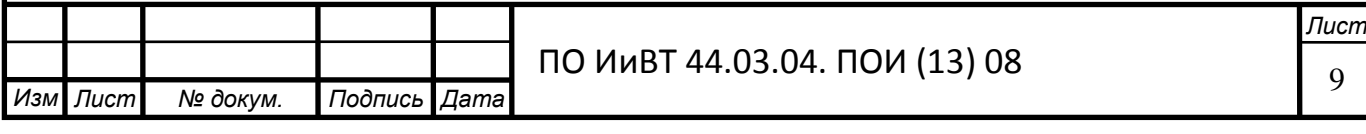

База исследования: Государственное бюджетное профессиональное образовательное учреждение «Южно-Уральский государственный колледж» (г. Челябинск, ул. Блюхера 1а)

Структура работы: включает введение, основную часть (две главы), выводы по главам, заключение, библиографический список.

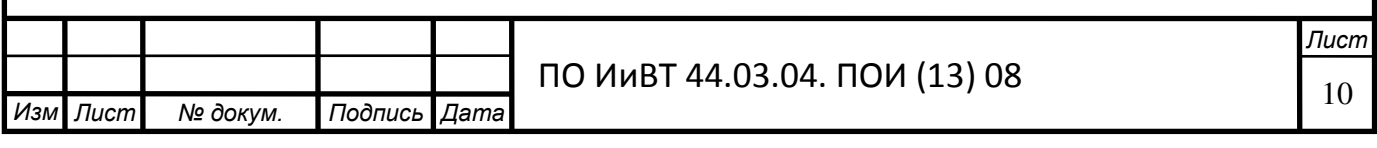

# <span id="page-10-0"></span>**ȽɅȺȼȺ 1. ɌȿɈɊȿɌɂɑȿɋɄɂȿ ȺɋɉȿɄɌɕ ɊȺɁɊȺȻɈɌɄɂ**  ЭЛЕКТРОННОГО УЧЕБНО-МЕТОДИЧЕСКОГО ОБЕСПЕЧЕНИЯ ДЛЯ ПОДГОТОВКИ СТУДЕНТОВ КОЛЛЕДЖА

### <span id="page-10-1"></span>1.1 Особенности учебно-методического обеспечения в колледже

Основным инструментом организации образовательного процесса является учебно- методическое обеспечение, которое непосредственно отражает как способы построения учебного процесса, так и дает достаточно полное представление об объеме содержания обучения, подлежащего усвоению.

Основная цель учебно-методического обеспечения — создание условий для реализации требований ФГОС посредством предоставления, обучающимся полного комплекта учебно- методических материалов для аудиторного и самостоятельного освоения учебных дисциплин и профессиональных модулей обязательной и вариативной частей образовательной программы. [1, с 3–4]

Учебно-метолическое обеспечение позволяет:

- 1. Систематизировать нормативные документы, методические материалы и средства обучения;
- 2. Повысить эффективность и качество учебных занятий;
- 3. Сформировать систему объективной оценки компетенций обучающихся и выпускников.

Одной из приоритетных задач системы среднего профессионального образования является создание условий для роста и развития личности в образовательном процессе. От того на сколько специалист адаптирован к трудностям, глобальным изменениям в экономике и на рынке труда, стоек к конкурентоспособности, будет зависеть возможность его дальнейшее трудоустройства. Это обусловливается наличием таких факторов, как качественное овладение профессиональными и специальными знаниями, развитием творческих и познавательных способностей, расширением кругозора, улучшением поведения учащихся.

Опираясь на компетенции учащихся, закрепленные Федеральным государственным образовательным стандартом, среднее профессиональное

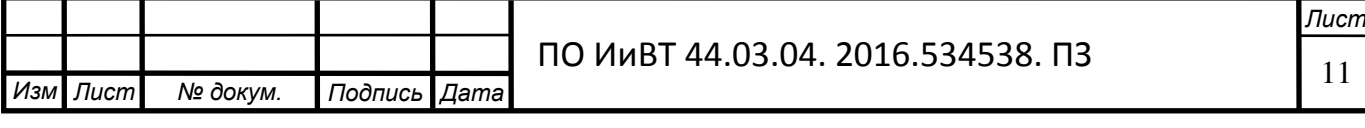

образование пересматривает организацию образовательного процесса, формирование учебно-методического обеспечения, содержание образование, основанных, в первую очередь, на требованиях работодателей и рынка труда.

Обязательный показатель соответствия содержания и качества подготовки, обучающихся и выпускников требованиям Федеральных государственных образовательных стандартов — стопроцентная обеспеченность всех видов занятий по дисциплинам учебного плана учебно- методической документацией. Таким образом, нормативно определена роль учебнометодического обеспечения образовательных программ, реализуемых образовательным учреждением, как неотъемлемого условия, определяющего содержание и качество подготовки. [2]

Формирование оптимального учебно-методического обеспечения образовательного процесса в колледже весьма сложная и трудоемкая задача. К основным факторам, влияющим на формирование содержания УМО, относятся:

- 1. Наличие нормативной и учебно-методической документации, в соответствии с ФГОС;
- 2. Квалификация педагогического персонала. Энтузиазм, готовность к нововведениям;
- 3. Материально-техническая база образовательного учреждения;
- 4. Использование инновационных методов в обучении;
- 5. Уровень научно-технического процесса;
- 6. Наличие качественных учебников по общетехническому и профессиональному циклу;
- 7. Наличие комплексного дидактического материала, который позволяет учащемуся достигать требуемого уровня усвоения теоретических знаний и практических навыков;
- 8. Обеспечение образовательного процесса по дисциплине и различным видам практик;
- 9. Разнообразие и комплексность;

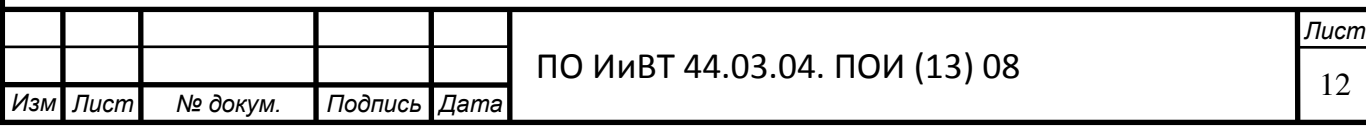

- 10. Соответствие документации вариативным образовательным программам;
- 11. Наличие объективных методов контроля качества образовательного процесса со стороны администрации и педагогов;
- 12. Разработка учебно-методических комплексов для учебной деятельности учащихся.

Наряду с этим, необходимо знание исходных понятий и сущности учебнометодического комплекса дисциплины, его состава, структуры, содержания, требований к разработке, технологий и методик проектирования, так как именно УМК является одной из важных составляющих УМО.

Одним из необходимых условий решения поставленных задач является обновление содержания профессионального образования, в связи, с чем актуализируется проблема определения источников, механизмов, способов и условий его обновления. Общепризнанным становится утверждение, что искомый результат реализации Федеральных государственных образовательных стандартов, соответствующий новой системе показателей качества образования, должен обеспечиваться новым поколением учебно-методического обеспечения образовательного процесса.  $[3, c.129-132]$ 

В качестве основных показателей в области проектирования и разработки УМО следует выделить:

1. Участие в разработке методического обеспечения;

- 2. Особенности мотивации преподавателя в процессе проектирования;
- 3. Наличие определённой структуры и содержания образования.

Важным является решение задачи разработки методики проектирования и создания учебно-методической обеспечения для специальных технических дисциплин, а именно выработка способов, позволяющих практически реализовать потенциал теории учебной литературы при ее разработке с обеспечением высоких показателей качества образования. [4]

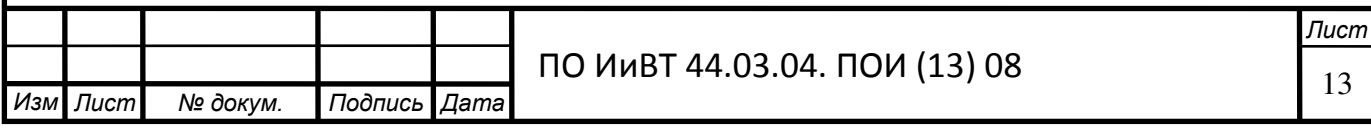

К сожалению, современные научно-педагогические исследования редко учитываются при проектировании УМО, качество преподавания снижается, образовательный процесс становится не продуктивным.

Основополагающие условия при проектировании учебно-методического обеспечения:

- 1. Владение необходимыми знаниями в области современной дидактики;
- 2. Умение вести научно-методическую и учебно-методическую работу;
- 3. Наличие систематики учебных и воспитательных задач;
- 4. Умение грамотно, как письменно, так и устно, изложить предметный материал;
- 5. Наличие адекватной системы оценки и контроля знаний;
- 6. Соответствие ФГОС учебно-методических и обучающих разработок преподавателей.

Успешное решение профессионально-значимых задач должно базироваться на прочном научном фундаменте, гарантирующем соблюдение оптимального сочетания фундаментальных и практических знаний, использование интерактивных технологий обучения, освоение стратегий и технологий применения знаний, связь изучаемого материала с проблемами повседневной жизни. [5]

Проектирование и реализация образовательного процесса на основе комплексного осуществления учебно-методического обеспечения обеспечит высокую результативность обучения. Чем качественнее сформировано УМО, тем продуктивнее достигаются поставленные цели, а значит, формируется настоящий специалист.

# <span id="page-13-0"></span>1.2 Содержание и структура учебно-методического обеспечения по **ЛИСПИПЛИНЕ**

Учебно-методическое обеспечение - определяющее качество профессионального образования, представляет собой совокупность средств

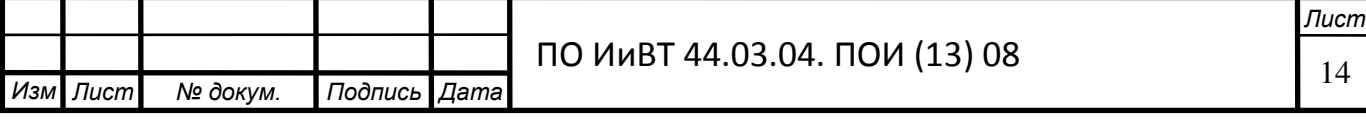

обучения и технологий их использования, которая проектируется преподавателем в целях продвижения студента в образовательной и учебнопрофессиональной деятельности. Для комплексного методического обеспечения образовательного процесса необходима оптимальная система учебнометодической документации и средств обучения, включающих учебные планы, программы, нормативы оснащения учебных кабинетов и лабораторий, учебники и учебные пособия, пособия по методике преподавания, частные методики, справочники, сборники задач, наглядные пособия, технологическую документацию и т.д.

Учебно-методический комплекс представляет собой систему дидактических средств обучения по конкретной дисциплине, создаваемую в целях наиболее полной реализации образовательных и воспитательных задач, сформулированных программой по данной дисциплине.

При разработке системы учебно – методических комплексов ставятся такие цели:

- 1. Совершенствование педагогического мастерства;
- 2. Оптимизация подготовки и проведения занятий;
- 3. Обеспечение преемственности положительного опыта;
- 4. Разработка научно и педагогических обоснованных наглядных пособий и средств обучения;
- 5. Поиск потей активизации познавательной деятельности студентов;
- 6. Отработка методик проведений лекции, семинарских, лабораторных и практических занятий, использование на них наглядного и дидактического материала в комплексе;
- 7. Обеспечение эффективного канала прямой и обратной связи в деятельности участников образовательного процесса;
- 8. Повышение качества и производительности труда всех участников;
- 9. Создание оптимальных условий организации и управления учебным процессом;

10. Активизация творческой деятельности всех участников;

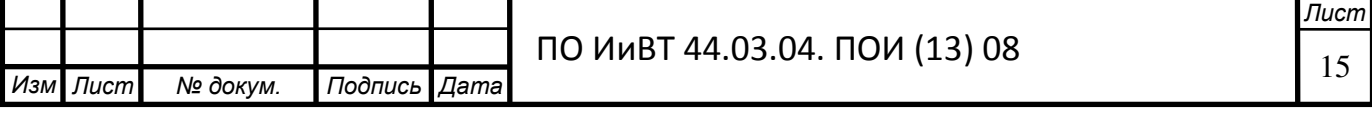

- 11. Интенсификация учебно-воспитательного процесса;
- 12. Развитие познавательной активности студентов с учетом их индивидуальных особенностей;
- 13. Отказ от описательного, сугубо информационного изложений знаний:
- 14.Обеспечение усвоения системы знаний и развитие творческой познавательной деятельности студентов.

Учебно – методический комплекс направлен на обеспечение единых требований к специальной подготовке студентов и должен способствовать достижению примерно одинакового уровня подготовки специалистов в однотипных учебных заведениях. Еще одна важная задача – оптимальное планирование разнообразных средств обучения. Комплекс задач, решаемых үчебно- методическим комплексом (рис.1)

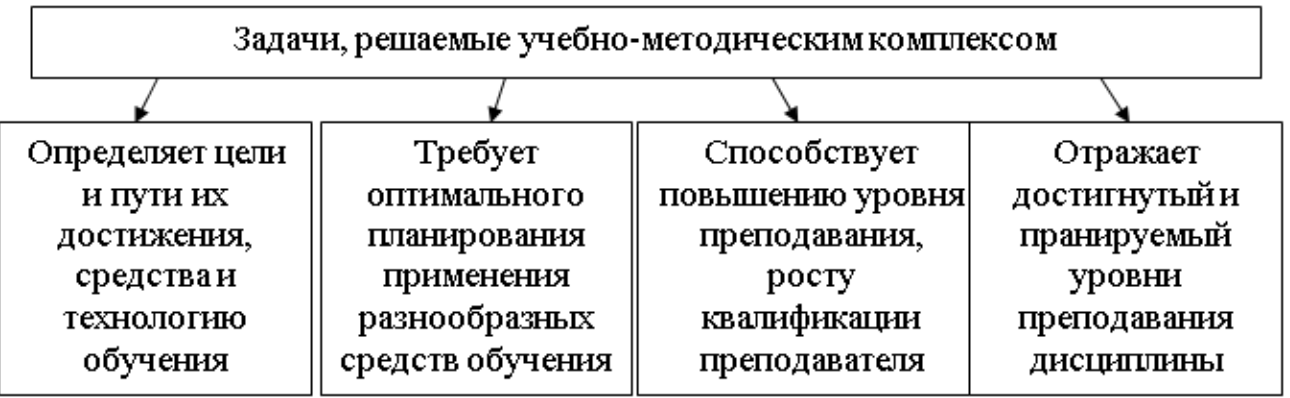

Рисунок 1 Задачи учебно-методического комплекса дисциплины

Структура, в свою очередь, учебно – методических комплексов должна способствовать обеспечению выполнения названных задач. Многочисленные материалы, входящие в его состав, с учетом назначения распределяются по нескольким блокам (разделам), выполняющим определенные функции. Структура учебно-методического обеспечения имеет иерархическое построение, которое может быть представлено следующими концентрами:

1-й концентр - источники информации и технологии, обеспечивающие достижения требований государственного стандарта среднего профессионального образования;

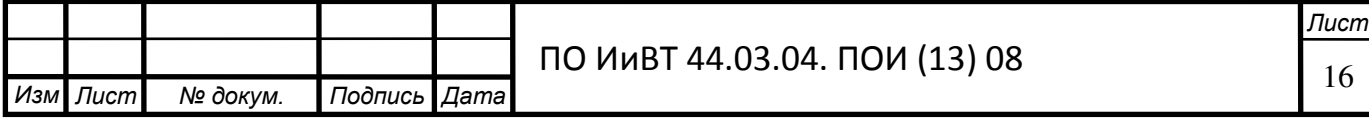

2-й концентр - источники информации и технологии; отражающие тенденции развития профессионального образования;

 $3$ -й концентр - источники информации и технологии, раскрывающие особенности научно-педагогической школы колледжа;

4-й кониентр - источники информации и технологии, ориентированные на учет индивидуальных образовательных потребностей студента.

Целостность учебно-методического обеспечения определяется соответствием учебно-методического комплекса и технологий его использования определенной совокупности учебно-профессиональных задач, сформулированных с учетом объективных и субъективных факторов проектирования процесса изучения общепрофессиональных и специальных лисциплин.

В ходе проектирования учебно-методических комплексов по дисциплине различают следующие этапы:

1. Анализ учебной программы дисциплины;

- 2. Отбор содержания;
- 3. Составление паспорта кабинета;
- 4. Разработка планов учебных занятий;
- 5. Создание банка идей;
- 6. Подготовка системы дидактических материалов:
- 7. Изучение педагогических, методических, специальной литературы;

8. Создание системы индивидуальных методических папок студентов;

Классификация структуры УМК разными исследователями проводится по разным основаниям. Классификация учебно-методических комплексов (по характеру структуры формируемой профессиональной деятельности) (табл. 1).

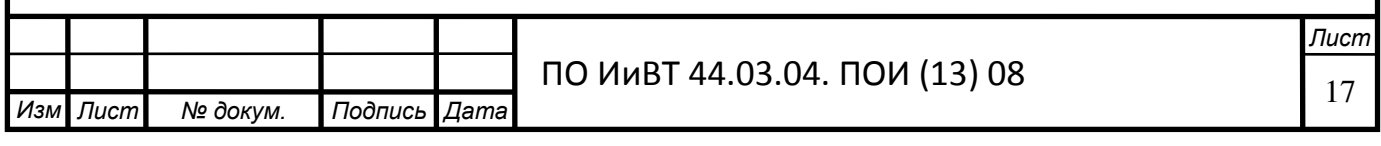

 $Ta$ *блица* 1

Классификация УМК по признаку структуры формируемой профессиональной детальности

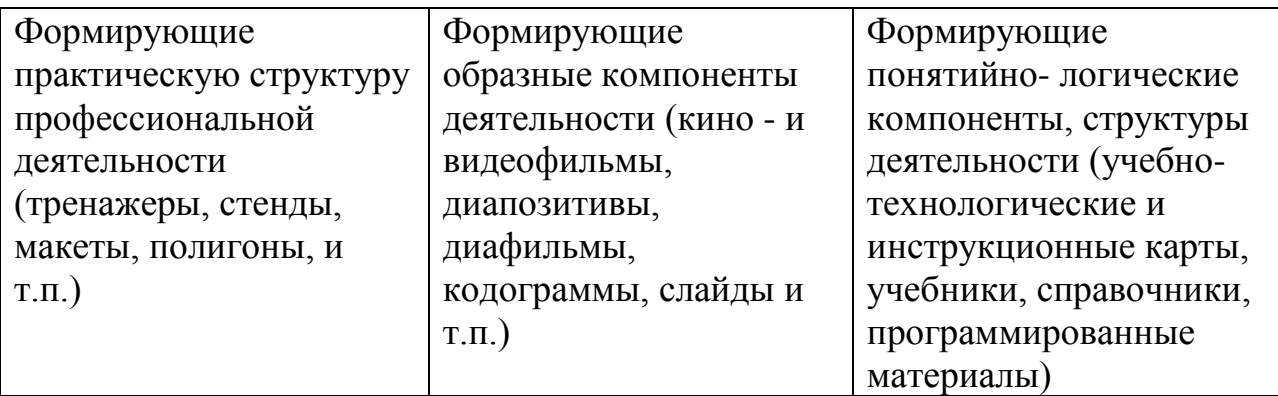

Таким образом, учебно-методический комплекс дисциплины включает в себя комплексное обеспечение по отдельным темам, которое включает:

- 1. Учебно-программный материал по изучаемой теме;
- 2. Информационные средства обучения;
- 3. Средства контроля

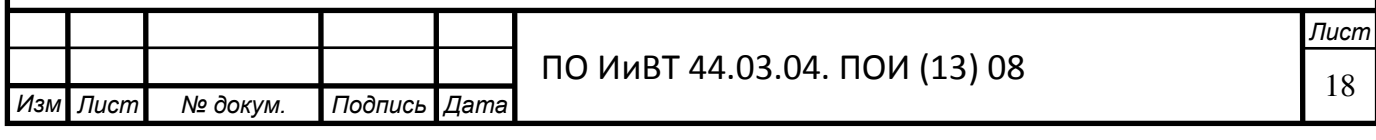

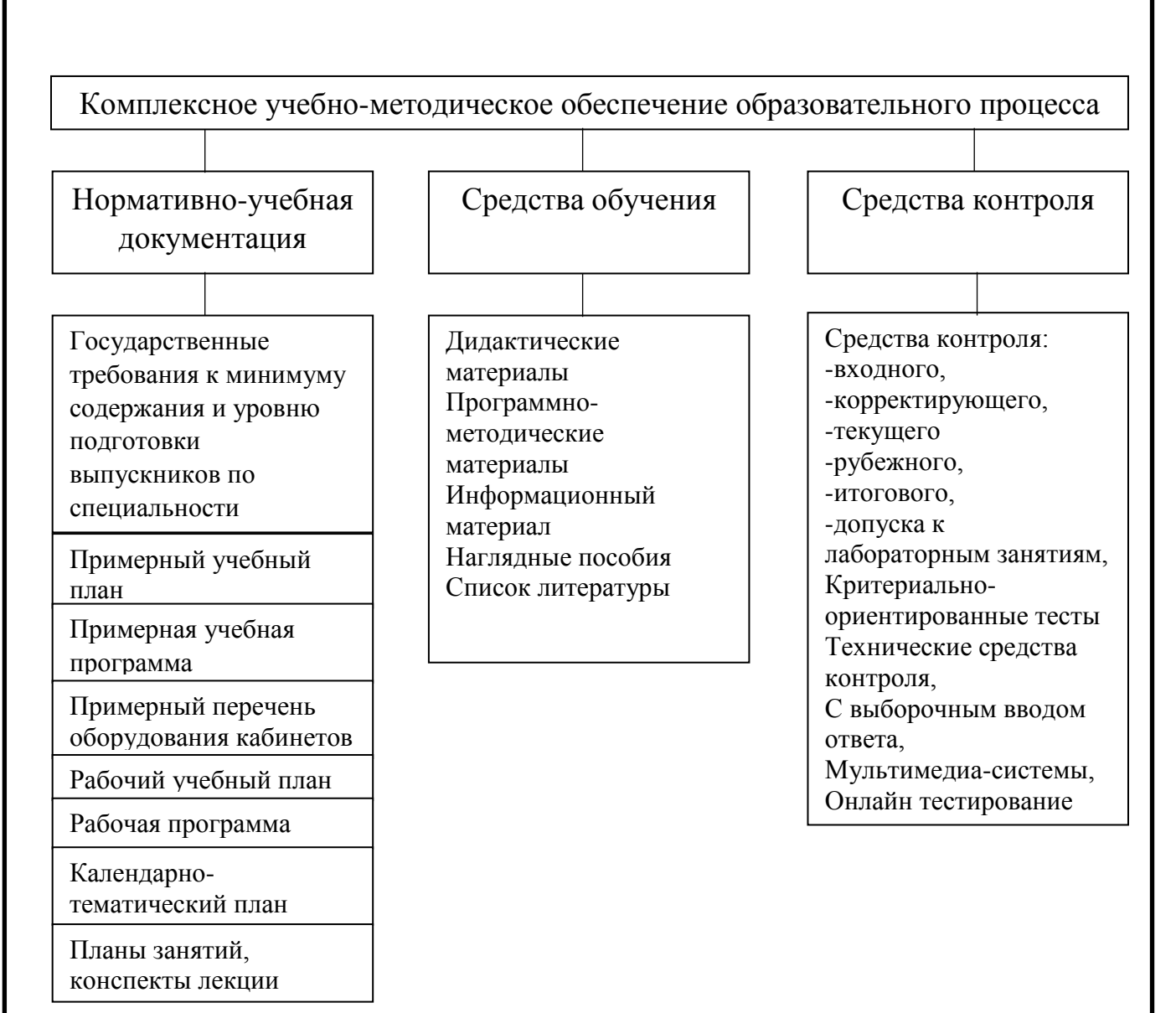

Рисунок 2 Структура комплексного учебно-методического обеспечения образовательного  $npouecca$ 

Практика использования учебно-методических комплексов показала следующую их эффективность:

- 1. Даются указания, организующие действия студентов;
- 2. Процесс познания основан на системе последовательно чередующихся, целенаправленных умственных и материальных действий;
- 3. Знания не передаются в готовом виде, организуется активная мыслительная деятельность, развивается творческая активность и самостоятельность студентов;
- 4. Повышается доступность обучения;

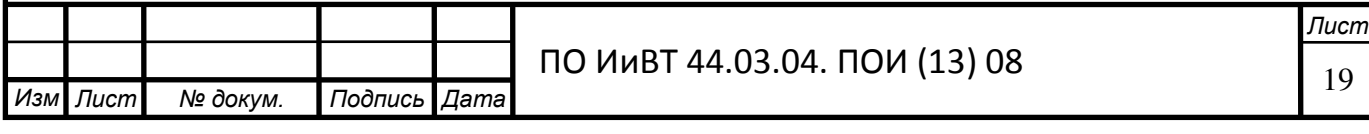

- 5. Повышается темп изложения программного материала;
- 6. Утомляемость студентов снижается, наблюдается повышенный интерес к занятию;
- 7. Переключение сэкономленного времени на творческую деятельность, увеличение доли времени на самостоятельную работу
- 8. Возникают предпосылки создания и дальнейшего совершенствования учебно-материальной базы кабинета;
- 9. Обеспечивается возможность целенаправленного педагогического воздействия на характер формируемых знаний, умений и навыков, на их ускоренное формирование, на выполнение разнохарактерных заданий, освоение форм организации учебного труда;
- 10. Теория приближается к практике;
- 11. Изменяется структура учебного занятия, соотношение между рассказом, беседой, объяснением и демонстрацией преподавателем;
- 12. Изменяется характер деятельности студента на всем протяжении занятия.

Таким образом, комплексное учебно- методическое обеспечение дисциплины задает основные цели обучения, которые выражены, прежде всего, в программе дисциплины. Дальнейшая конкретизация требований к уровню обучения осуществляется другими учебными средствами, а также методическими рекомендациями для преподавателей и студентов, являющимися составными частями УМК. Проектирование и использование в образовательном процессе комплексного учебно- методического обеспечения дисциплины повышает степень наглядности изучаемого материала, делает его доступным для студентов; помогает в максимальной степени развить познавательные интересы студентов; интенсифицирует их труд, позволяет повысить темп изучения программного материала; является источником информации; освобождает преподавателя от большого объема чисто технической работы; способствует повышению творческого уровня преподавания; является средством управления

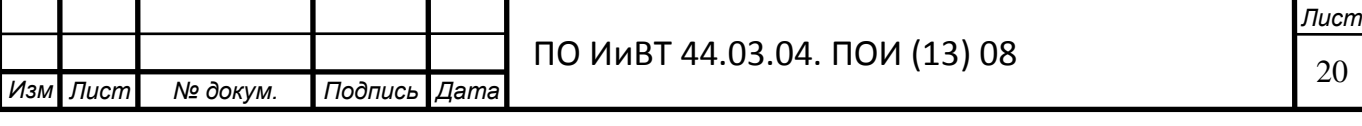

познавательной деятельностью студентов; повышает успеваемость и качество их знаний; делает занятие интересным и содержательным.

# <span id="page-20-0"></span>1.3 **Нормативно-рекомендательная** база преподавания темы «Информационная безопасность» как содержательная основа разработки электронного учебного-методического обеспечения

Дисциплина «Информационная безопасность» является частью программы подготовки специалистов среднего звена в соответствии с ФГОС по специальности 09.02.03 Программирование в компьютерных системах.

Дисциплина входит в профессиональный цикл, раздел общепрофессиональный дисциплин.

Дисциплина способствует формированию следующих общих компетенций (ОК) и профессиональных компетенций (ПК) (таблица 2).

*Таблица* 2

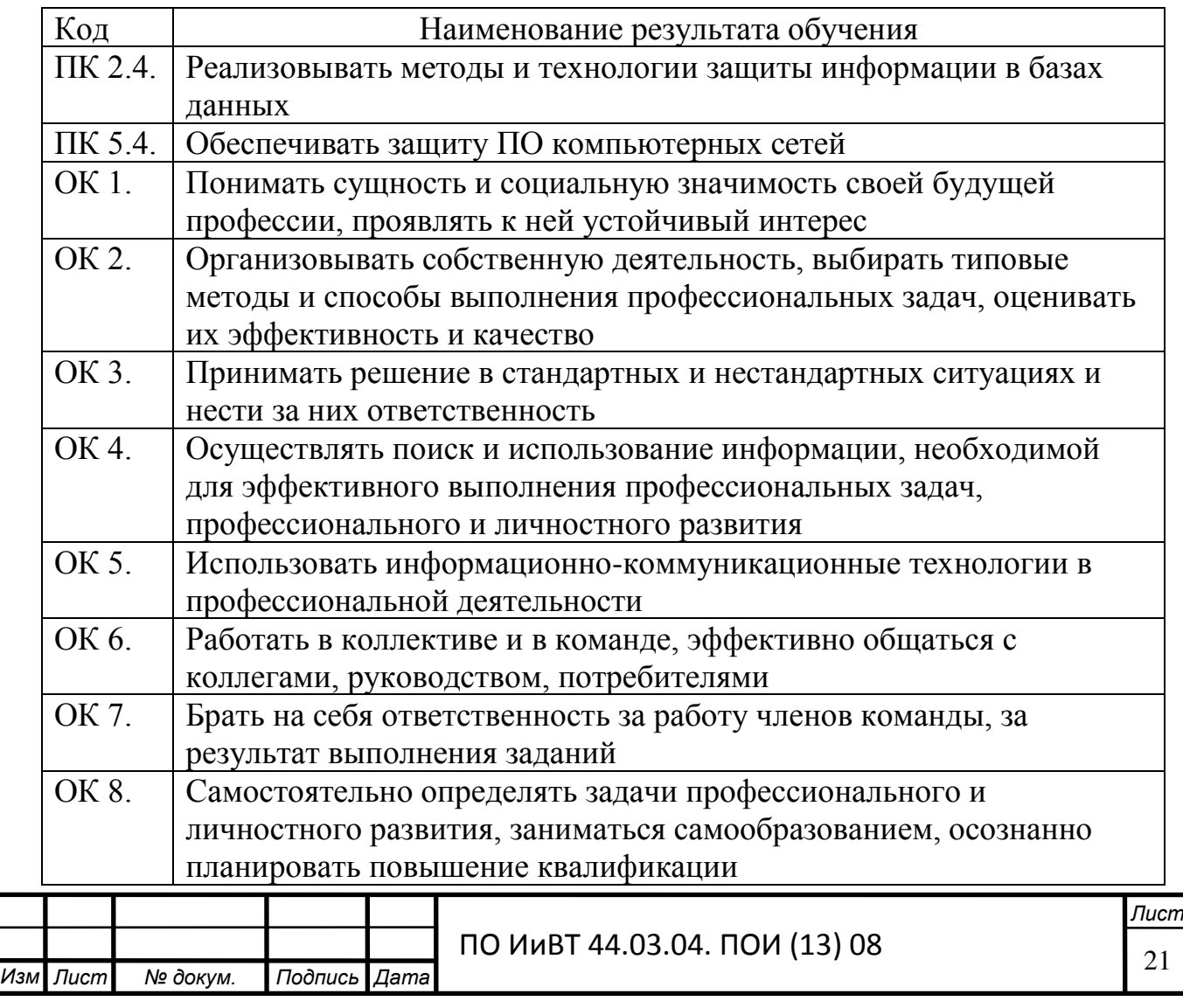

Общие и профессиональные компетенции

# ОК 9. Ориентироваться в условиях частой смены технологий в профессиональной деятельности

В результате освоение дисциплины обучающийся должен знать:

- сущность и понятие информационной безопасности, характеристику её составляющих;
- место информационной безопасности в системе национальной безопасности страны;
- виды угроз информационной безопасности;
- основные положения комплексного подхода к защите информации;
- основные нормативные правовые акты в области информационной безопасности и защиты информации, а также нормативные методические документы ФСБ и ФСТЭК РФ в данной области;
- принципы архитектурной безопасности;
- современные программно-технические средства обеспечения информационной безопасности;
- виды систем идентификации и аутентификации;
- типовые модели управления доступом;
- типовые средства и методы ведения аудита;
- основные понятия криптографии;
- типовые криптографические алгоритмы, применяемые для защиты информации;
- типовые методы скрытия информации;
- методы резервного копирования данных.

В результате освоения дисциплины обучающийся должен уметь:

- применять нормативные правовые акты, нормативные методические документы по обеспечению информационной безопасности;
- выявлять основные угрозы информационной безопасности;
- производить установку и настройку типовых программных средств защиты информации;

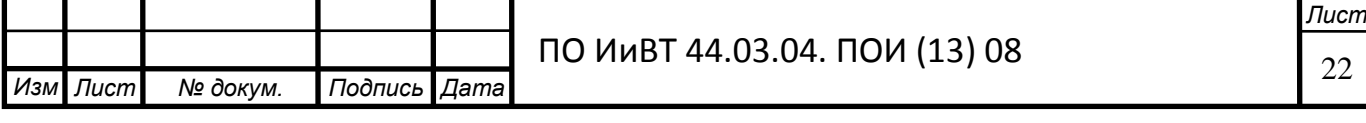

- обеспечивать антивирусную защиту;
- фильтровать сетевые пакеты межсетевым экраном;
- использовать типовые криптографические средства и методы защиты информации, в том числе электронную цифровую подпись;
- выполнять операции резервного копирования и восстановления данных.

Общее количество часов по дисциплине составляет 192 часа, в том числе:

- обязательной аудиторной учебной нагрузки 128 часов;
- самостоятельной работы 64 часа

*Ɍɚɛɥɢɰɚ 3* 

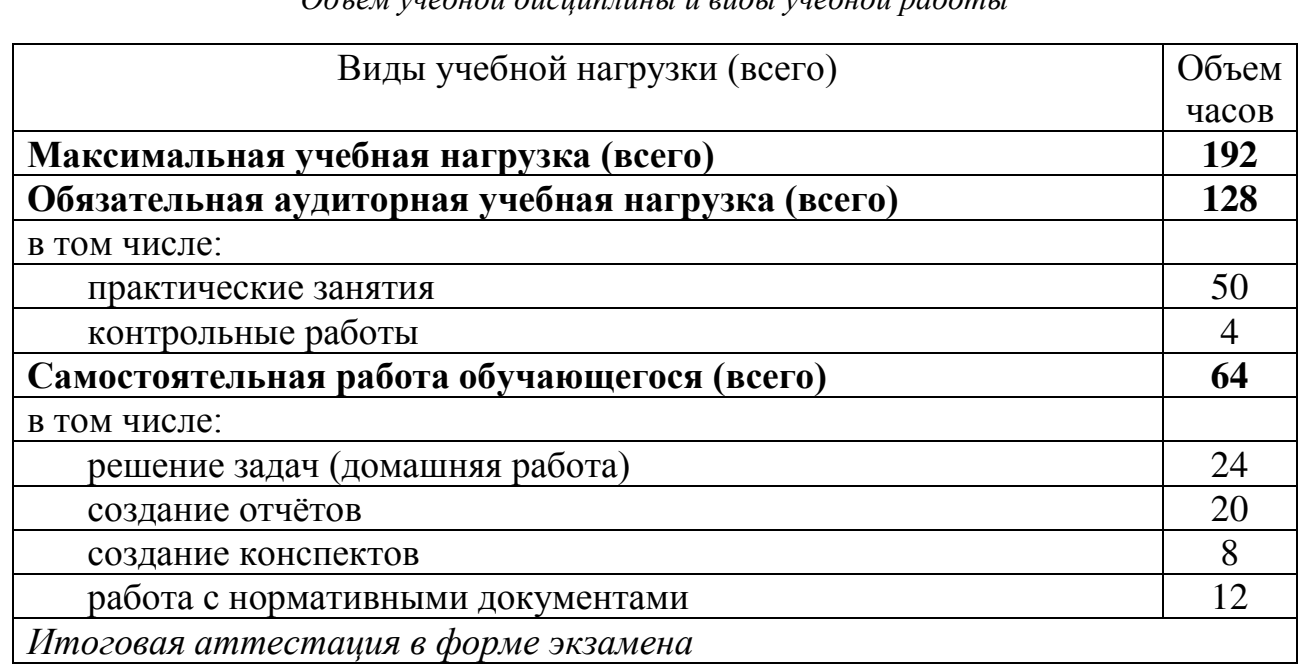

*Oбъем учебной дисшилины и виды учебной паботы* 

Извлечение из календарно-тематического плана дисциплины «Информационная безопасность» для подготовки специальности 09.02.03 Программирование в компьютерных системах представлено в таблице 4.

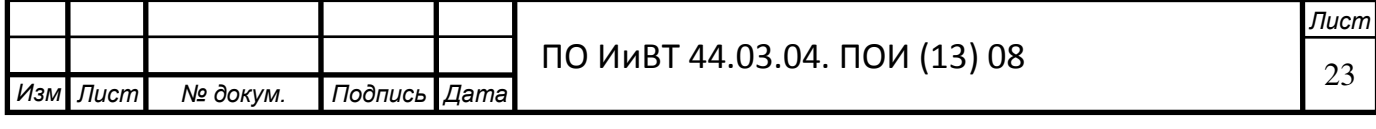

 $Ta$ блица 4

# Тематический план и содержание учебной дисциплины

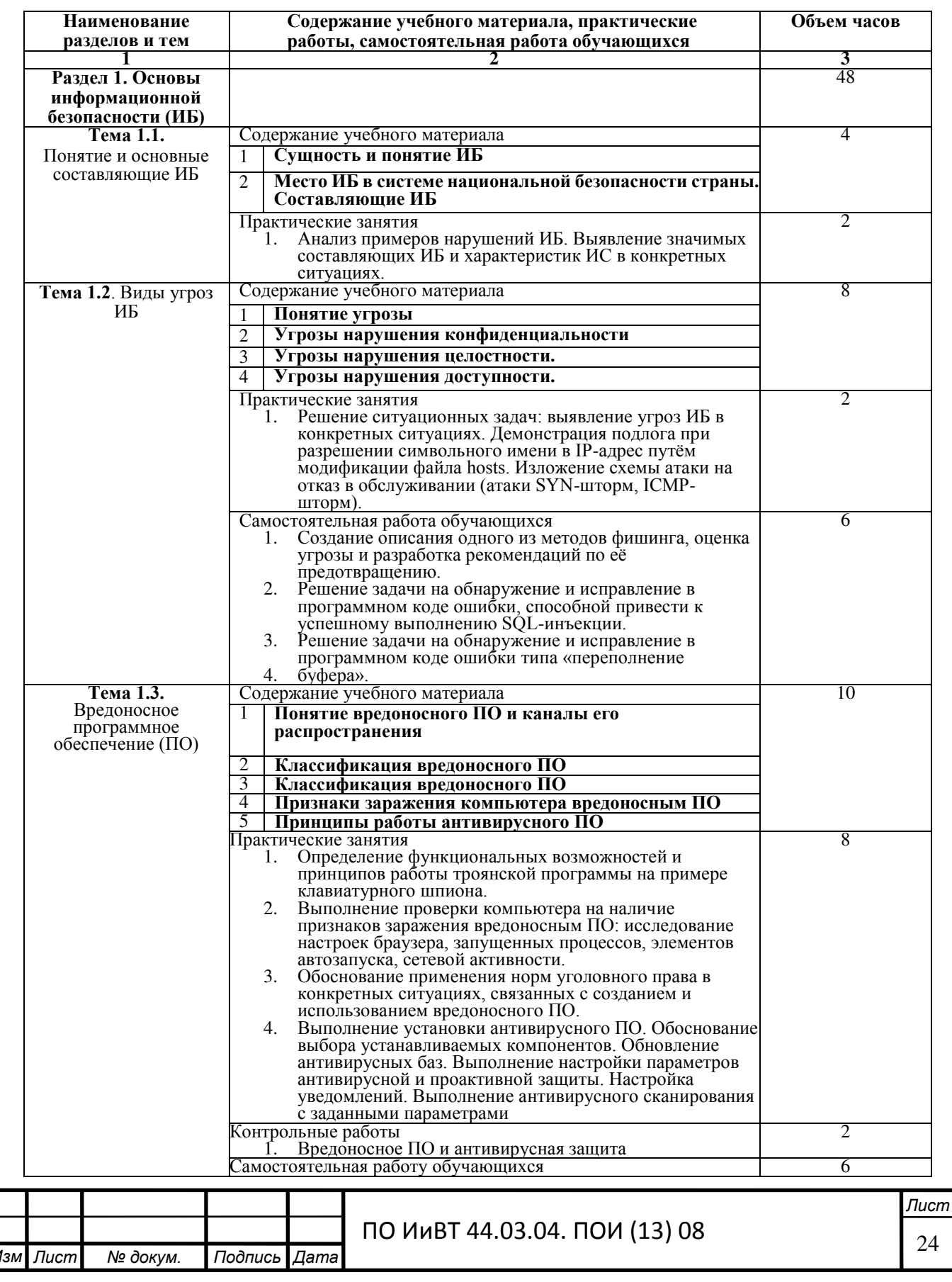

 $\frac{1}{2}$ 

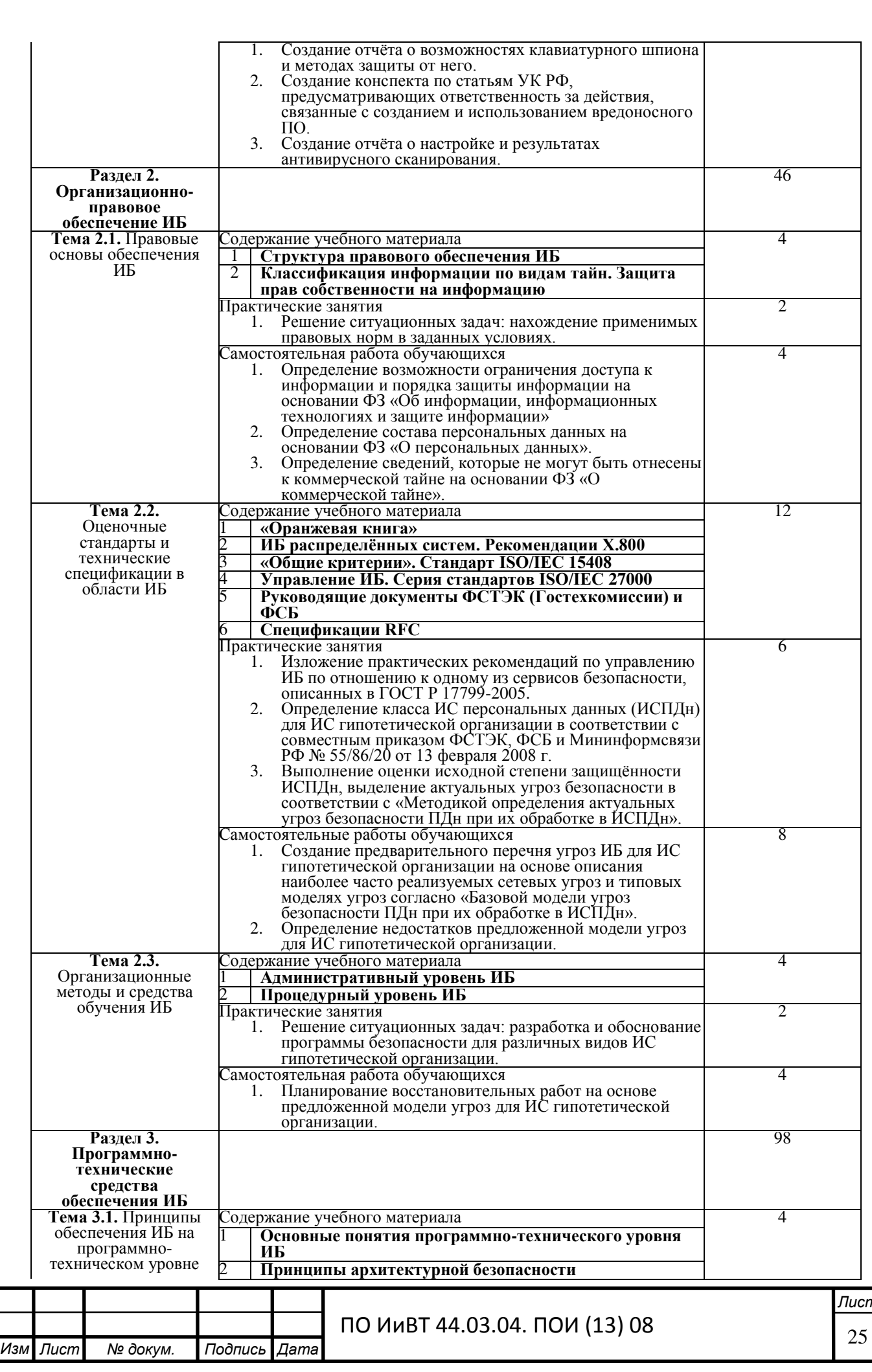

m

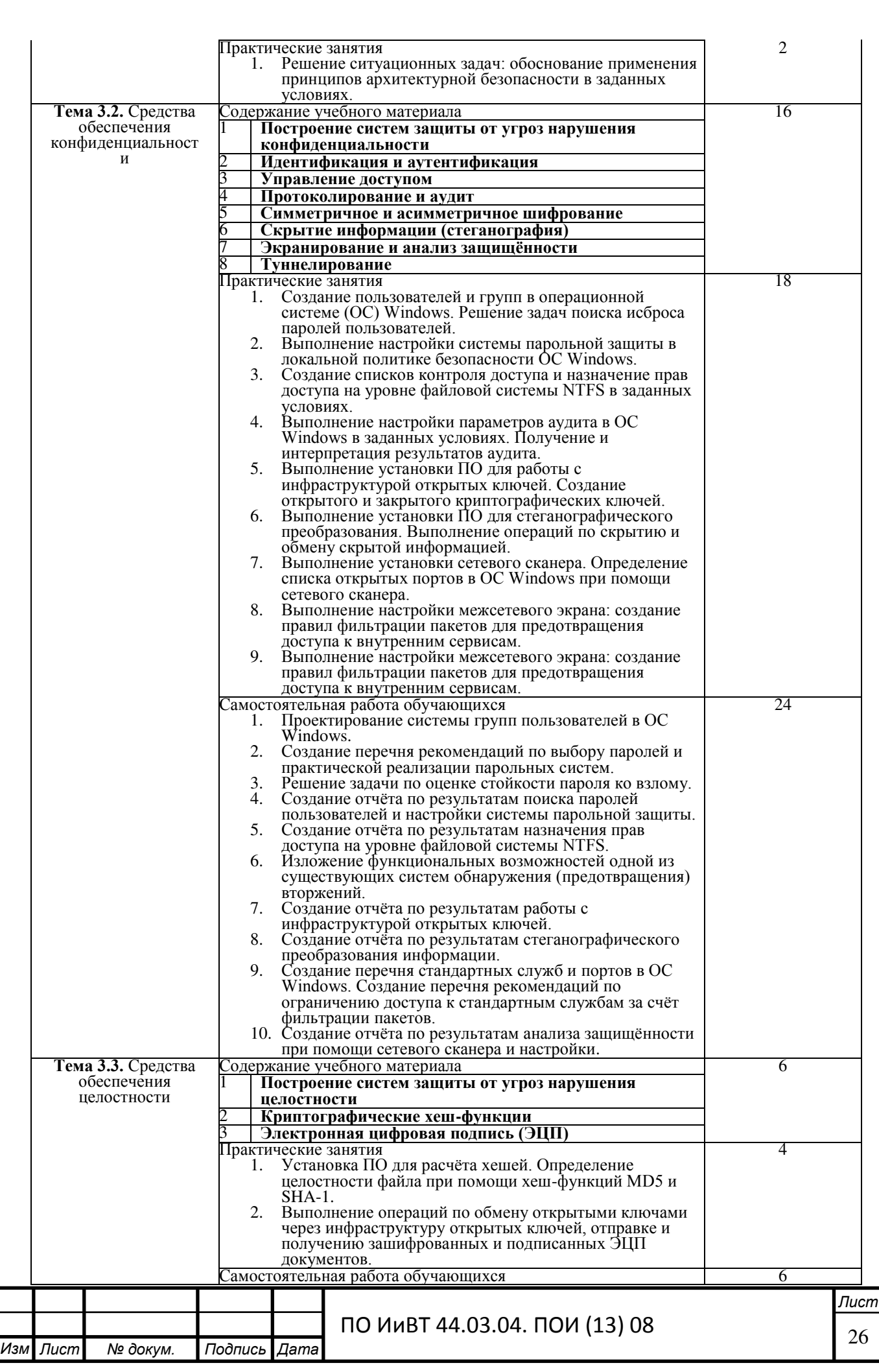

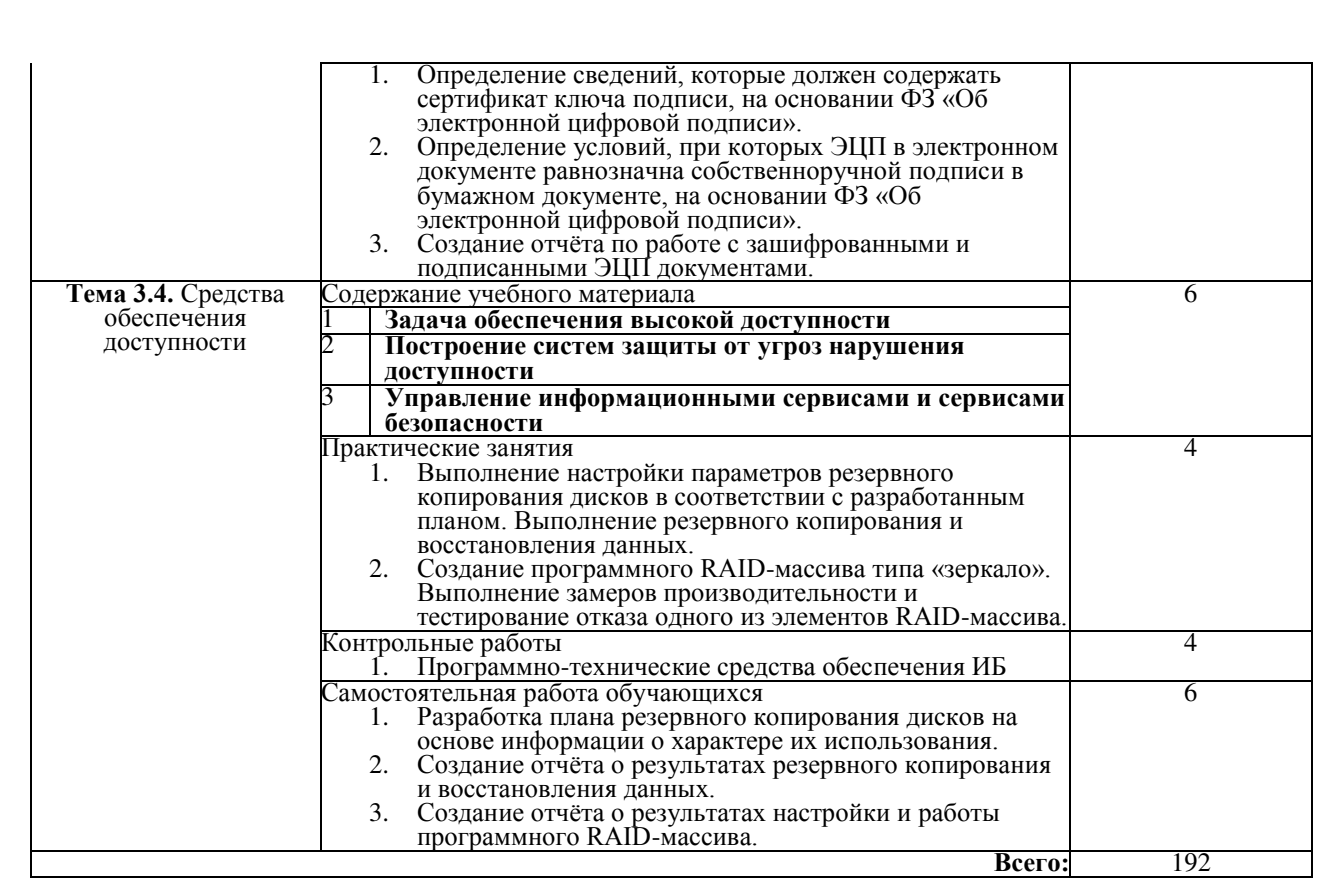

При изучении дисциплины «Информационная безопасность» используется следующее учебно-методическое и информационное обеспечение. Основные источники:

- 1. Т. Л. Партыка, И. И. Попов «Информационная безопасность: учебное пособие для студентов учреждений среднего профессионального образования» — М.: Форум, 2011.
- 2. Галатенко В. А. «Основы информационной безопасности» М.: Интернет-университет информационных технологий, 2012.
- 3. Мельников В. П., Клейменов С. А., Петраков А. В. «Информационная безопасность», — М.: Академия, 2013.
- 4. Цирлов В. Л. «Основы информационной безопасности автоматизированных систем. Краткий курс» — М.: Феникс, 2012. Дополнительные источники:
- 1. ГОСТ Р ИСО/МЭК 17799-2005 «Информационная технология. Практические правила управления информационной безопасностью» — [gostexpert.ru/gost/gost-17799-2012](http://gostexpert.ru/gost/gost-17799-2012)

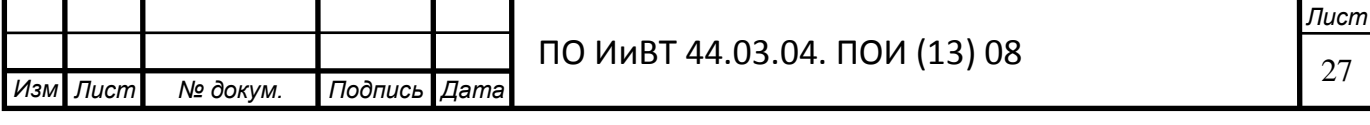

- 2. Учебный курс «Антивирусная защита компьютерных систем» [intuit.ru/department/security/antiviruskasp/](http://www.intuit.ru/department/security/antiviruskasp/)
- 3. Учебный курс «Безопасность сетей» [intuit.ru/department/security/netsec/](http://www.intuit.ru/department/security/netsec/)
- 4. Учебный курс «Стандарты информационной безопасности» [intuit.ru/department/security/secst/](http://www.intuit.ru/department/security/secst/)
- 5. П. Б. Хорев «Методы и средства защиты информации в компьютерных системах: учебное пособие для студентов высших учебных заведений» — М.: Академия, 2011.

Контроль и оценка результатов освоения дисциплины осуществляется преподавателем в процессе проведения практических занятий и лабораторных работ, тестирования, а также выполнения обучающимися индивидуальных заданий, проектов, исследований. (Таблица 5)

*Таблица* 5

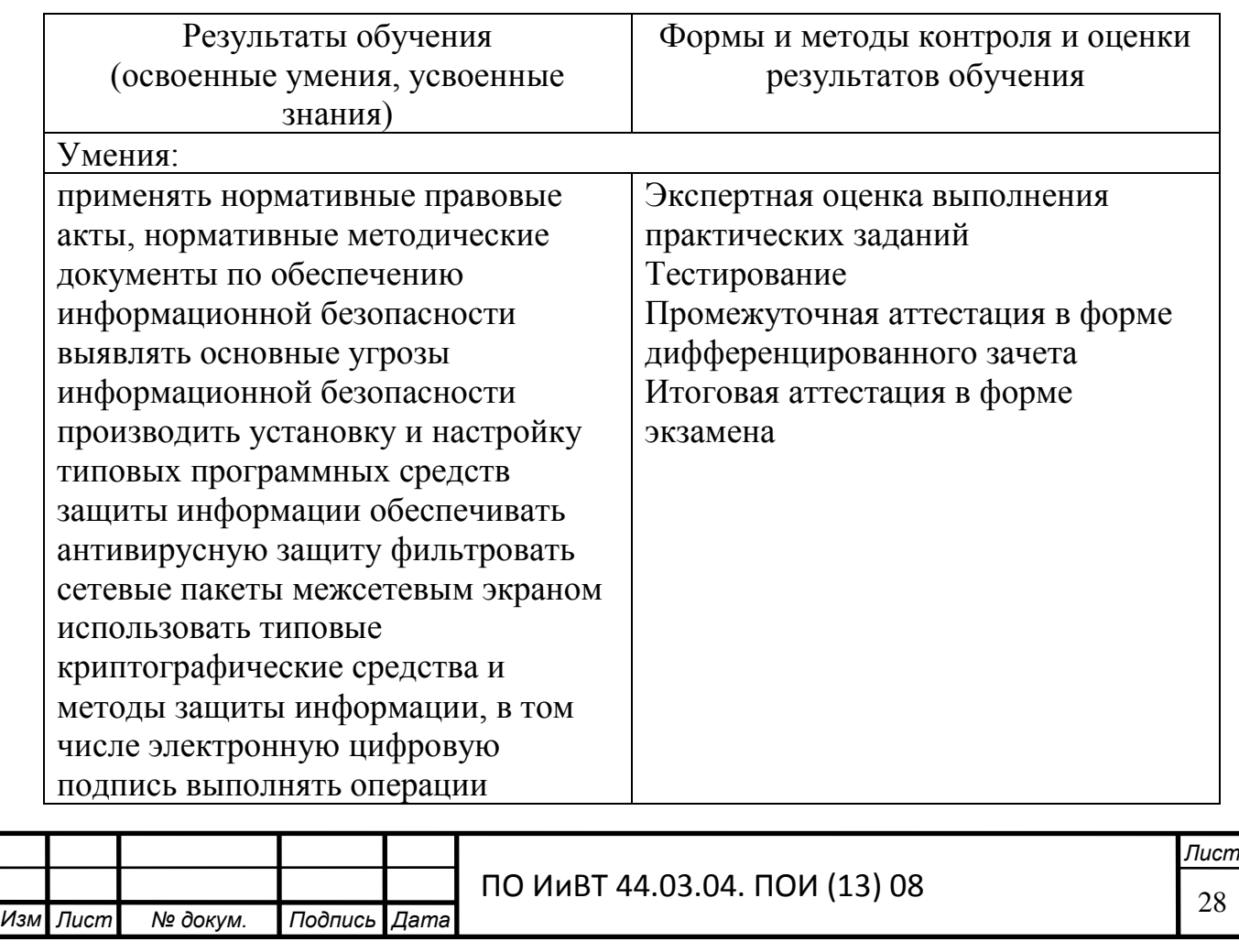

Результаты обучения, формы и методы контроля и оценки результатов обучения

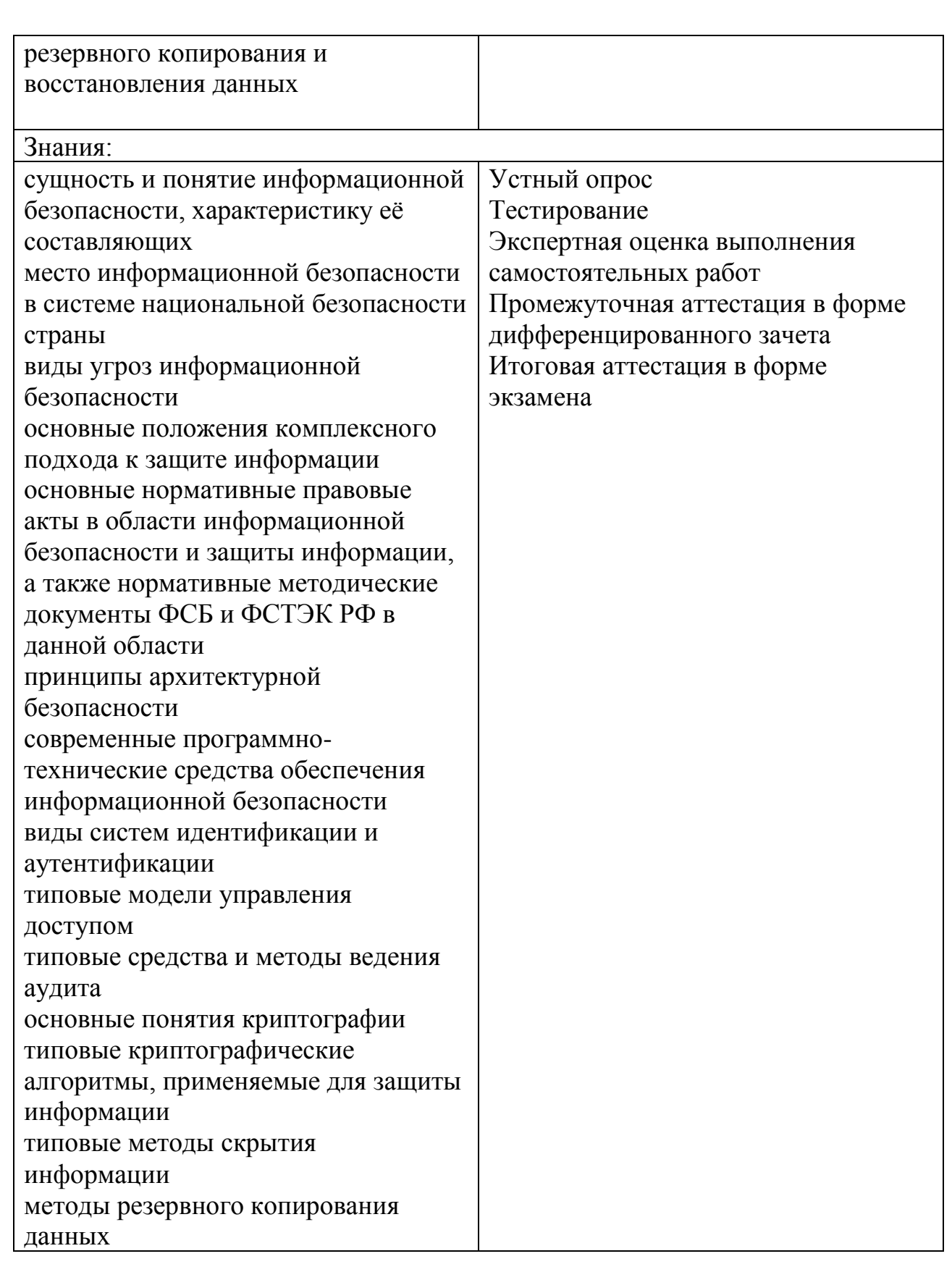

Технические средства обучения: персональные компьютеры

Оборудование лаборатории и рабочих мест лаборатории:

• Персональные компьютеры с выходом в интернет;

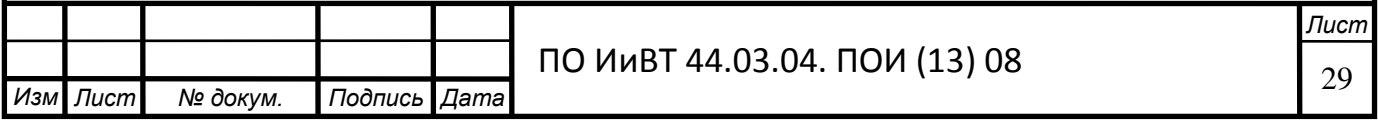

- Технические средства контроля знаний (компьютерные тесты)
- Электронные учебные пособия;
- Методические пособия.

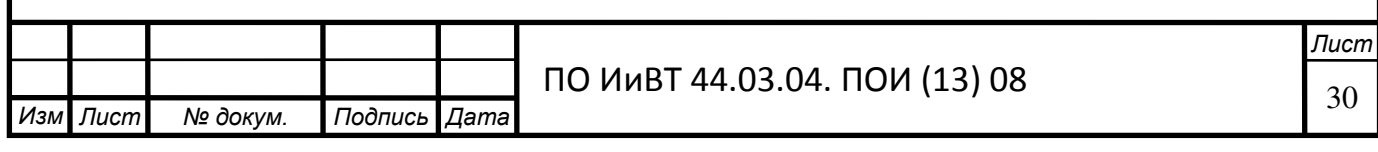

### Выводы по Главе 1

<span id="page-30-0"></span>В главе 1 было рассмотрено теоретико-методическое обоснование разработки электронного учебно-методического обеспечения для подготовки студентов колледжа.

Учебно-методическое и информационное обеспечение образовательного процесса включает комплекс основных учебников, учебно-методических пособий и информационных ресурсов для учебной деятельности студентов; комплекс методических рекомендаций и информационных ресурсов по организации образовательного процесса; материально-технические условия для реализации образовательного процесса.

Электронное учебно-методическое обеспечение образовательного процесса предусматривает разработку учебно-методических комплектов дисциплин, освоение технологий обучения и внедрение инновационных педагогических технологий.

Учебно-методический комплекс — дидактический комплекс по учебному предмету и средства методического обеспечения как система нормативных, учебно-методических документов, средств обучения, средств контроля, необходимых и достаточных для проектирования и качественной реализации образовательного процесса в рамках времени, отведенного учебными планами и программами по предмету.

Содержание комплекса представляет собой проект, в котором зафиксирована учебно-программная документация, учебная и методическая литература, набор средств обучения, необходимых для полного и качественного изучения всех узловых вопросов программного материала применительно к каждой теме учебной программы.

Основой для разработки электронного учебно-методического комплекса являются государственные образовательные стандарты профессионального образования, учебные программы, определяющие содержание обучения в

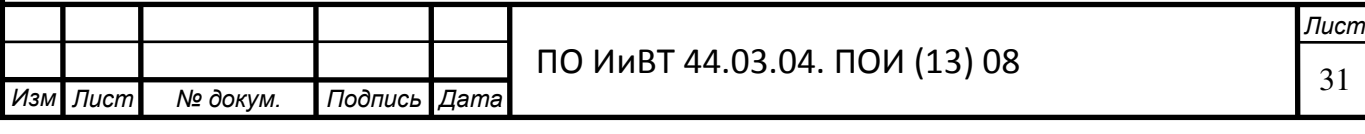

соответствии с требованиями научно-технического прогресса к современному производству и подготовке квалифицированных специалистов.

Изучив и проанализировав нормативно-рекомендательную базу по преподаванию дисциплины «Информационная безопасность» было выявлено, что для преподавания данной дисциплины в колледже, требовалось разработать электронное учебное пособие.

Итак, для разработки электронного учебного пособия необходимо придерживаться следующих требований:

- Содержание электронного учебного пособия должно соответствовать требованиям и содержанию программы образовательной дисциплины, утвержденной в колледже;
- Текст учебного материала должен подвергаться редакторской обработке и корректорской правке;
- Пособие должно содержать информационную панель для быстрой навигации;
- Для улучшения понимания, усвоения и запоминания материала необходимо использовать технические возможности: анимацию, звук, иллюстрации, видео.
- Недопустима чрезмерная усложненность и перегруженность учебного материала, при котором овладение определенным материалом становится непосильным.

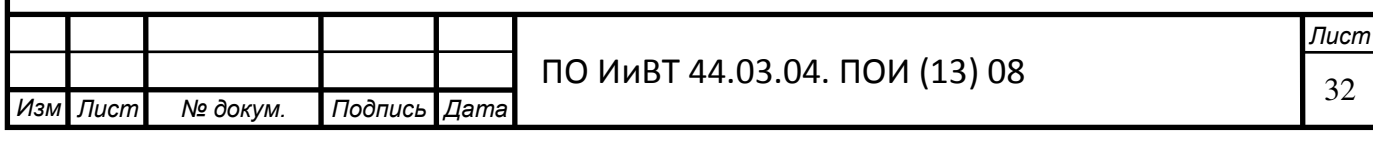

# <span id="page-32-0"></span>ГЛАВА 2 РАЗРАБОТКА И ПРИМЕНЕНИЕ ЭЛЕКТРОННОГО УЧЕБНОГО ПОСОБИЯ ПО ДИСЦИПЛИНЕ «ИНФОРМАЦИОННАЯ БЕЗОПАСНОСТЬ»

## <span id="page-32-1"></span>2.1 Среда разработки электронного учебного пособия

Для реализации цели квалификационной работы, а она заключается в создании электронного учебно-методического обеспечения был выбран язык для структурирования и представления содержимого – HTML5 (HyperText Markup Language, version 5).

Для создания страниц на данном языке существует большое количество программ и редакторов, а самое главное, что код, написанный на данном языке, без труда открывается браузером.

Главным инструментом решения задачи написания электронного учебного пособия на выбранном языке, являются программы для Веб-дизайна.

Чтобы определится с выбором редактора для разработки электронного учебного пособия, нужно рассмотреть несколько из них:

• Sublime Text – кроссплатформенный проприетарный текстовый редактор. (рисунок 3) Данный редактор поддерживает больше количество языков программирования, включая HTML5. Редактор содержит различные визуальные темы, с возможность загрузки дополнительных. Когда пользователь набирает код, редактор, в зависимости от используемого языка, будет предлагать различные варианты для завершения записи. Также редактор автоматически завершает созданные переменные.

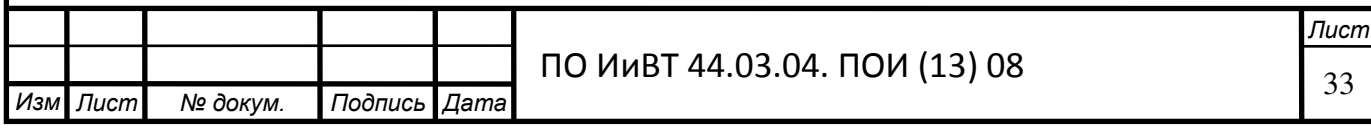

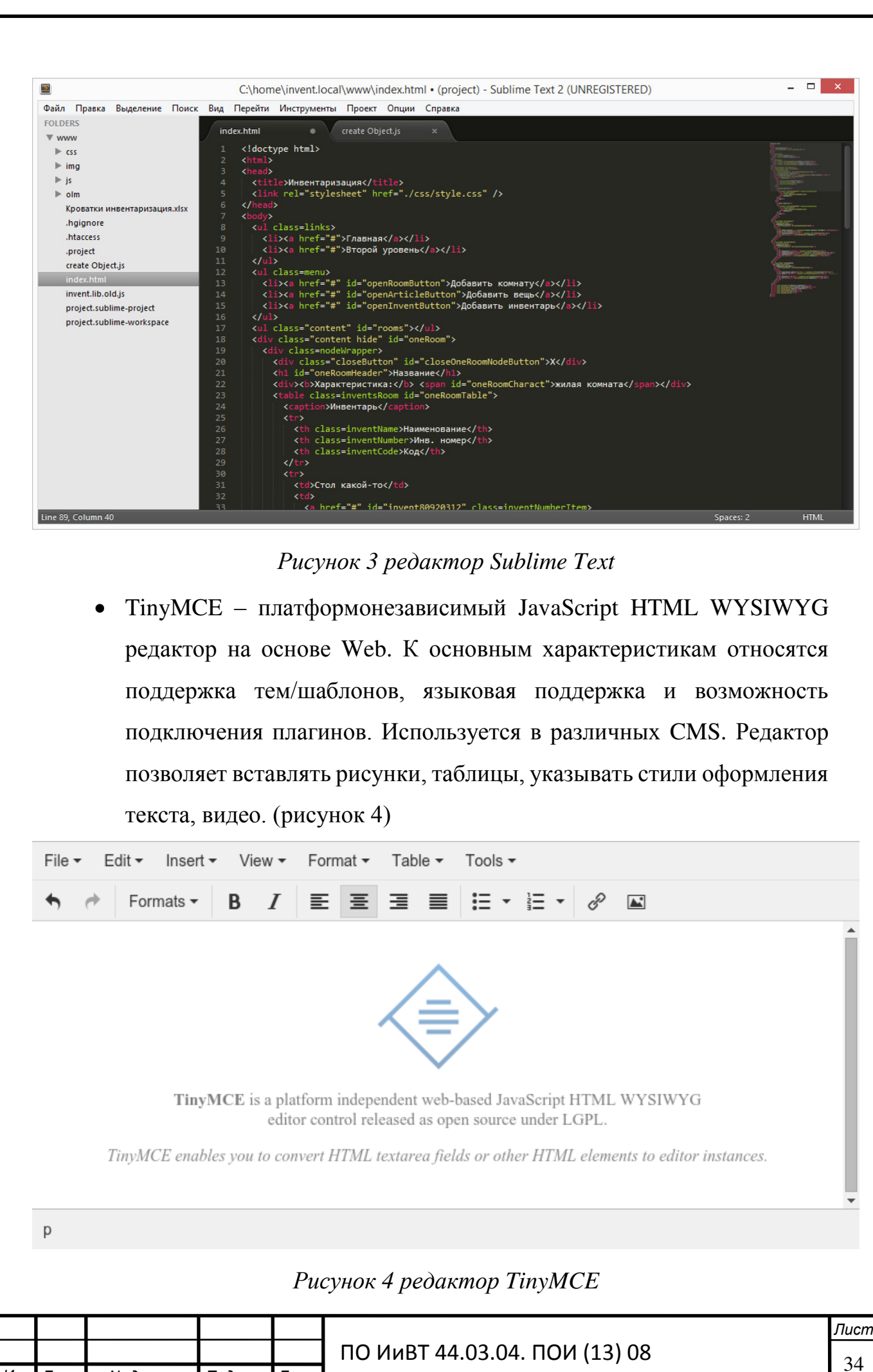

 $M$ <sub>3</sub>*M* .

**| Лист | № докум. | Подпись Дата** 

Adobe Dreamweaver CC 2017 - приложение, предназначенное для создания профессиональных веб-сайтов. Программное обеспечение для веб-дизайна Adobe Dreamweaver СС содержит интуитивно понятный визуальный интерфейс, позволяющий создавать и редактировать веб-сайты и мобильные приложения. Используйет «резиновые макеты» (Fluid Grid Layouts) с кроссплатформенной поддержкой для создания веб-страниц. Создание интерактивных веб-сайтов. Созданные веб-сайты, динамично адаптируются к разным размерам экрана, с помощью встроенной интеграции начальной загрузки. Интерактивный просмотр страницы перед публикацией при помощи механизма рендеринга WebKit с поддержкой контента HTML5. Обновления для программы выходят часто, что несомненно дает преимущество при разработке проектов.  $(p_{\text{HCYHOK}} 5)$ 

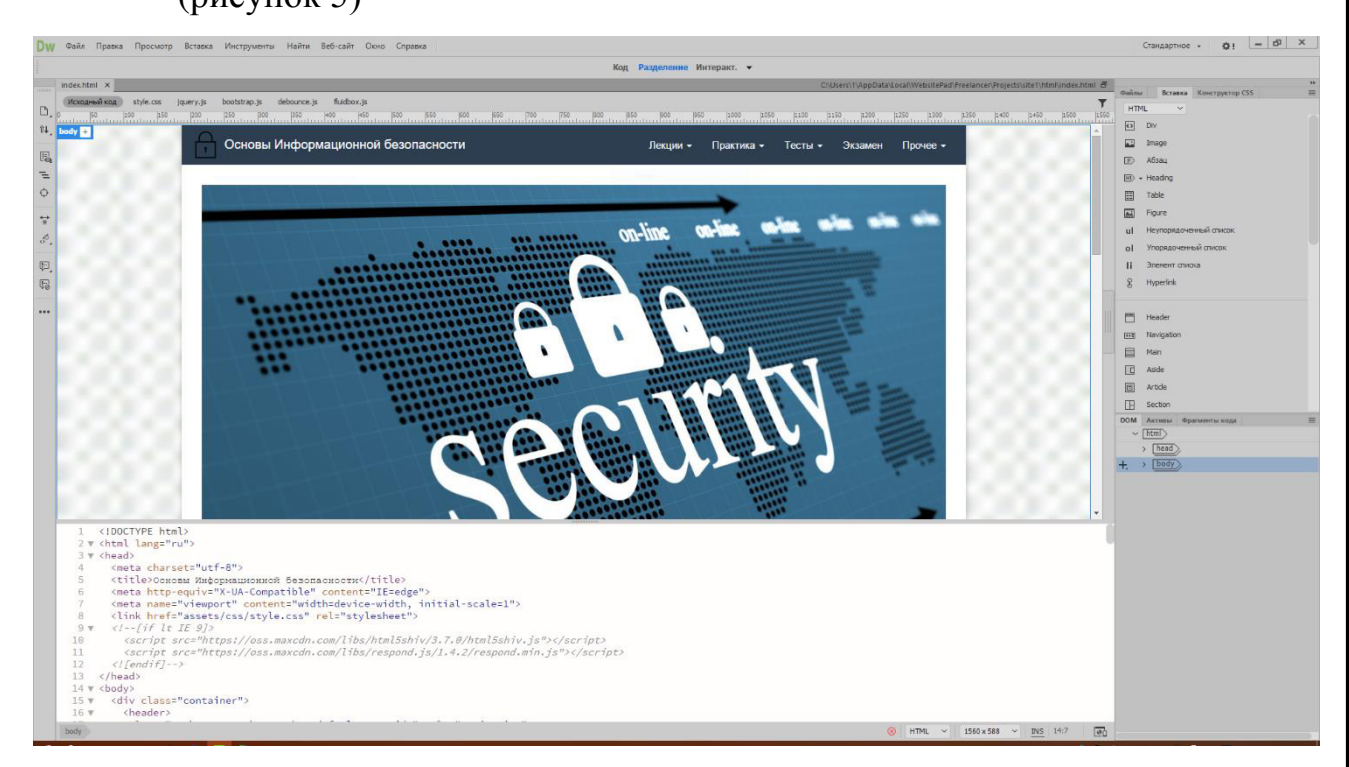

## *Ɋɢɫɭɧɨɤ 5 Adobe Dreamweaver*

Проанализировав перечисленные редакторы, выбор для разработки электронного учебного пособия пал на Dreamweaver, потому что он имеет интуитивно понятный интерфейс, полностью русскую локализацию,

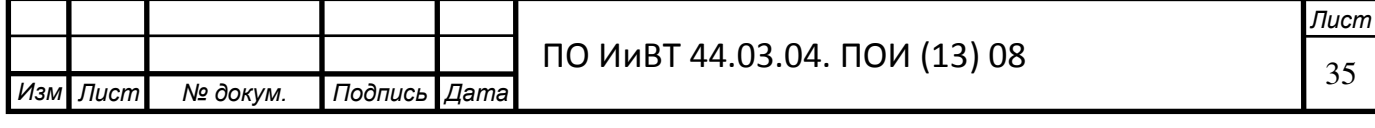

возможность подключать фреймворки и качественную проверку кода на ошибки, что несомненно повлияет на скорость загрузки страницы.

Электронное учебное пособие расположено на хостинге с доменным именем *posobiye.pro* 

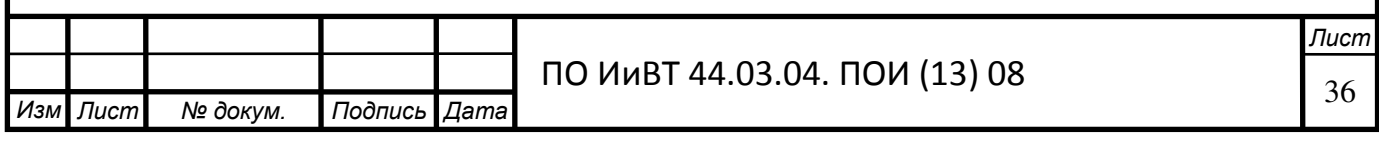

# <span id="page-36-0"></span>2.2. Структура и содержание электронного учебного пособия «Информационная безопасность»

Электронное учебное пособие «Информационная безопасность» предназначено для поддержки лекционного курса, выполнения практических работ с целью углубленного изучения, а также для самостоятельного изучения учебного материала. Учебное пособие содержит всю необходимую по данной дисциплине тематику и удобен в использовании.

Для разработки электронного учебного пособия была выбрана иерархическая структура. (рисунок 6)

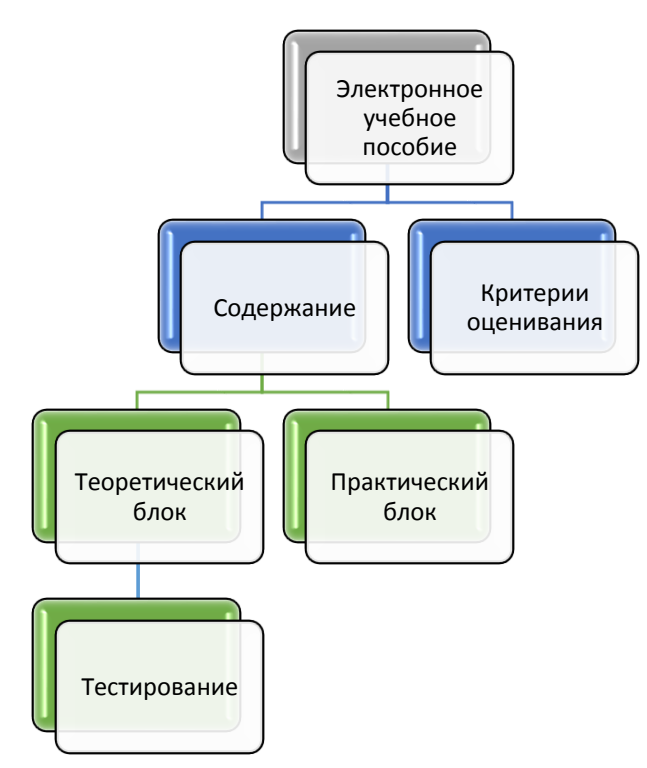

Рисунок 6 Структура электронного учебного пособия

Разработанное электронное учебное пособие включает:

- $10$  тем;
- 15 лекции;
- $5$   $TecToB$ ;

.

- 9 практических работ;
- Критерии оценивания.

Изм Пист  $N$ <del>2</del> докум. **| Подпись Дата** *Лист* ПО ИиВТ 44.03.04. ПОИ (13) 08  $\sqrt{\frac{37}{}}$ При составлении электронного учебного пособия, были выбраны оптимальные цвета, которые не отвлекают студентов и способствуют

сконцентрировать внимание на материале. Сам же интерфейс интуитивно понятен, так как похож на большинство веб-ресурсов.

На каждой странице сверху можно увидеть панель навигации по учебному пособию. (рисунок 7)

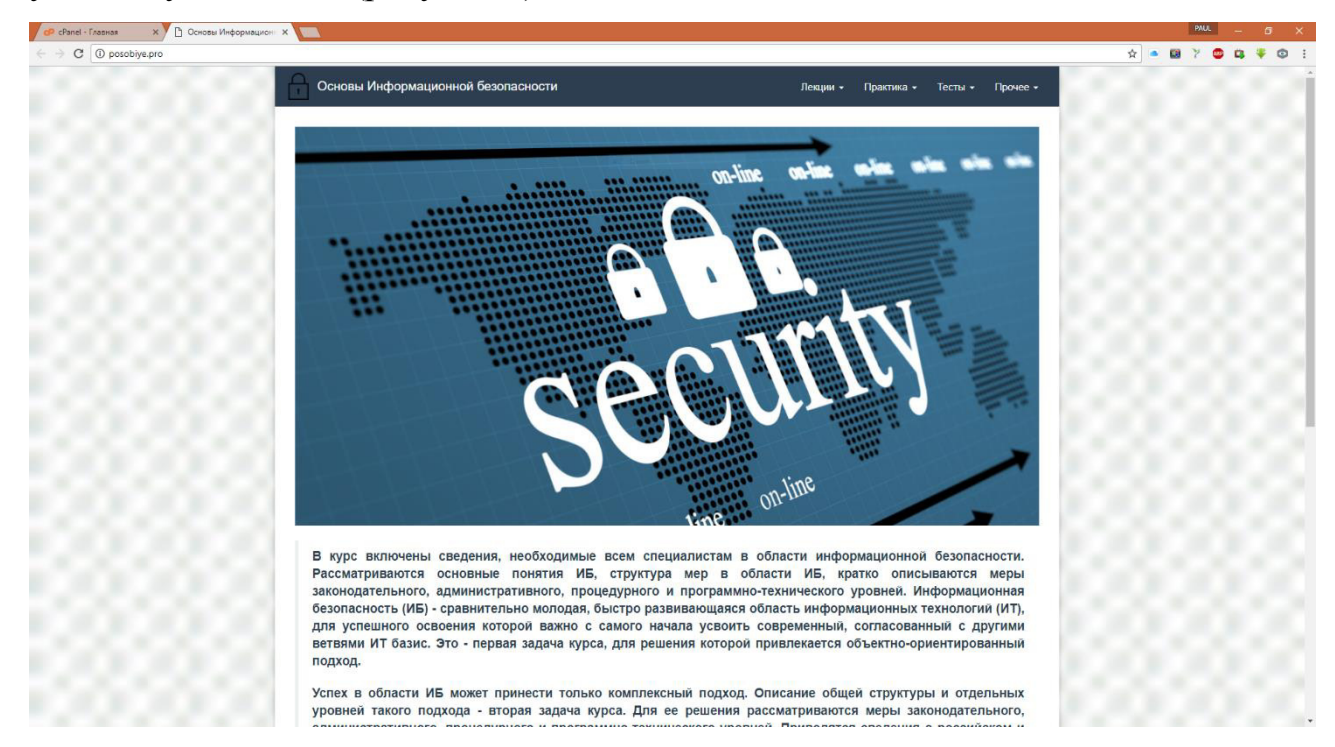

Рисунок 7 Главная страница электронного учебного пособия

Кнопка меня «Лекции» содержит лекционный материал (рисунок 8). Перейти к лекциям очень просто, достаточно навести курсор на кнопку «Лекции», после чего раскроется список лекций. Далее остаётся только нажать на нужную лекцию, и она откроется.

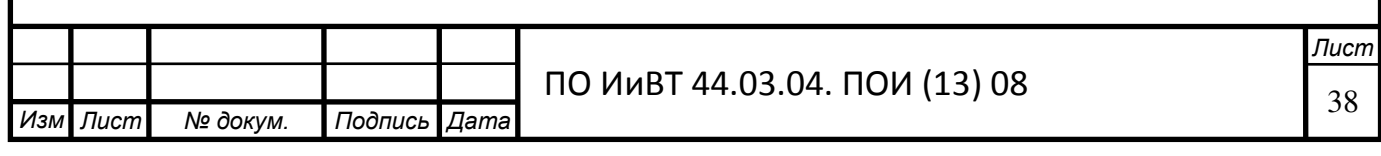

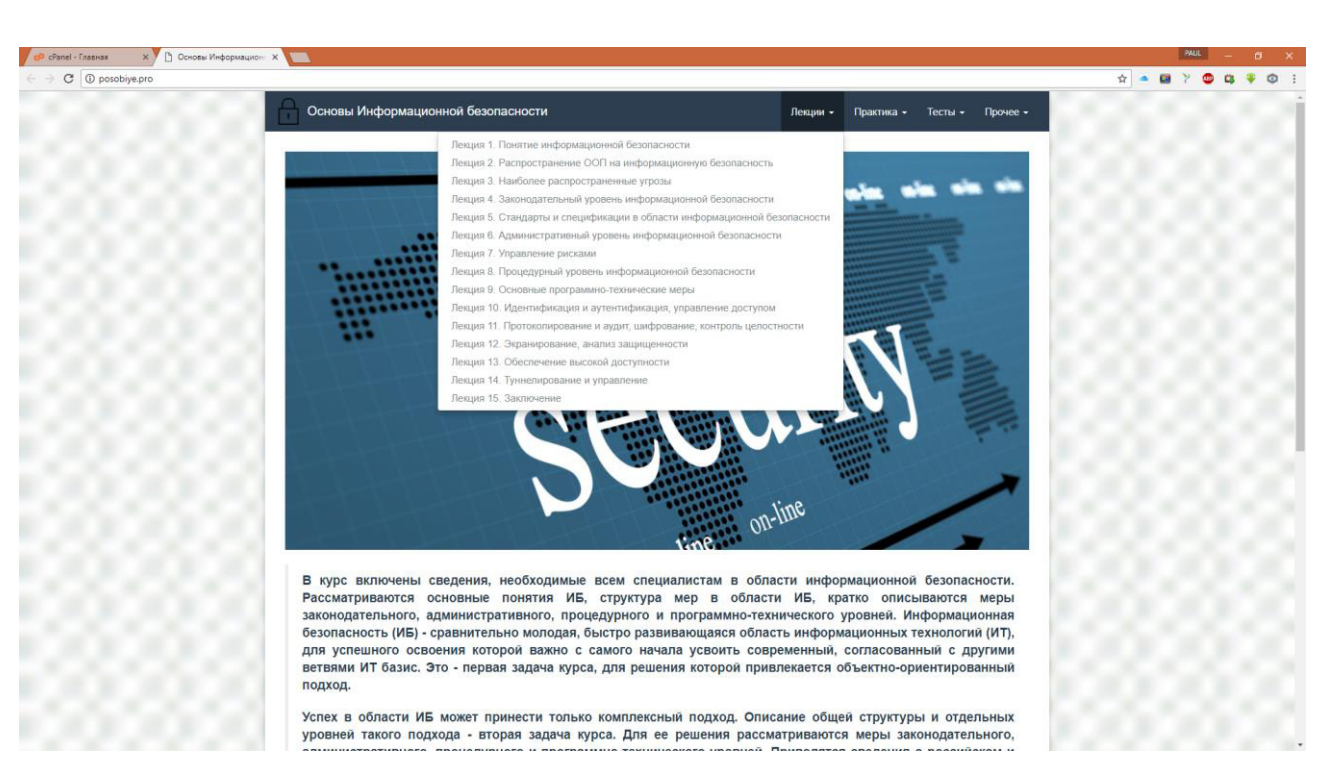

Рисунок 8 Демонстрация раскрывающегося списка лекций

Страницы с лекциями содержат план лекций. Приведены учебные цели, а также что студент должен знать по окончанию лекции и сам лекционный материал.

В конце лекции есть кнопки навигации, которые позволяют переходить по страницам лекции, так как для удобства, лекции делятся на определенное количество страниц, а также, кнопка для перехода к следующей лекции. (рисунок 9)

Лекция 6 || Лекция 7: 1 2 3 || Лекция 8 >

Дальше >>

### Рисунок 9 Кнопки навигашии внутри лекции

Кнопка меню «Практика», также, как и у лекции, переход осуществляется через раскрывающийся список и щелчок по выбранной практической работе.  $(pncyHOK 10)$ 

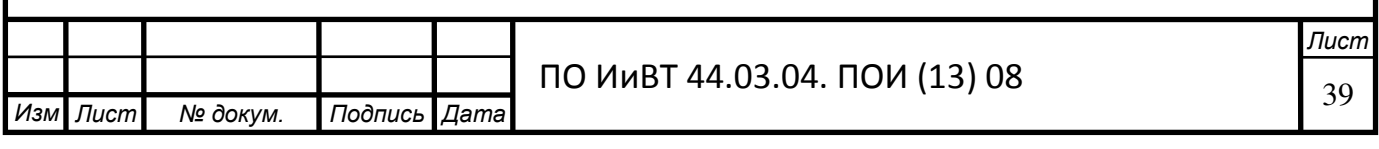

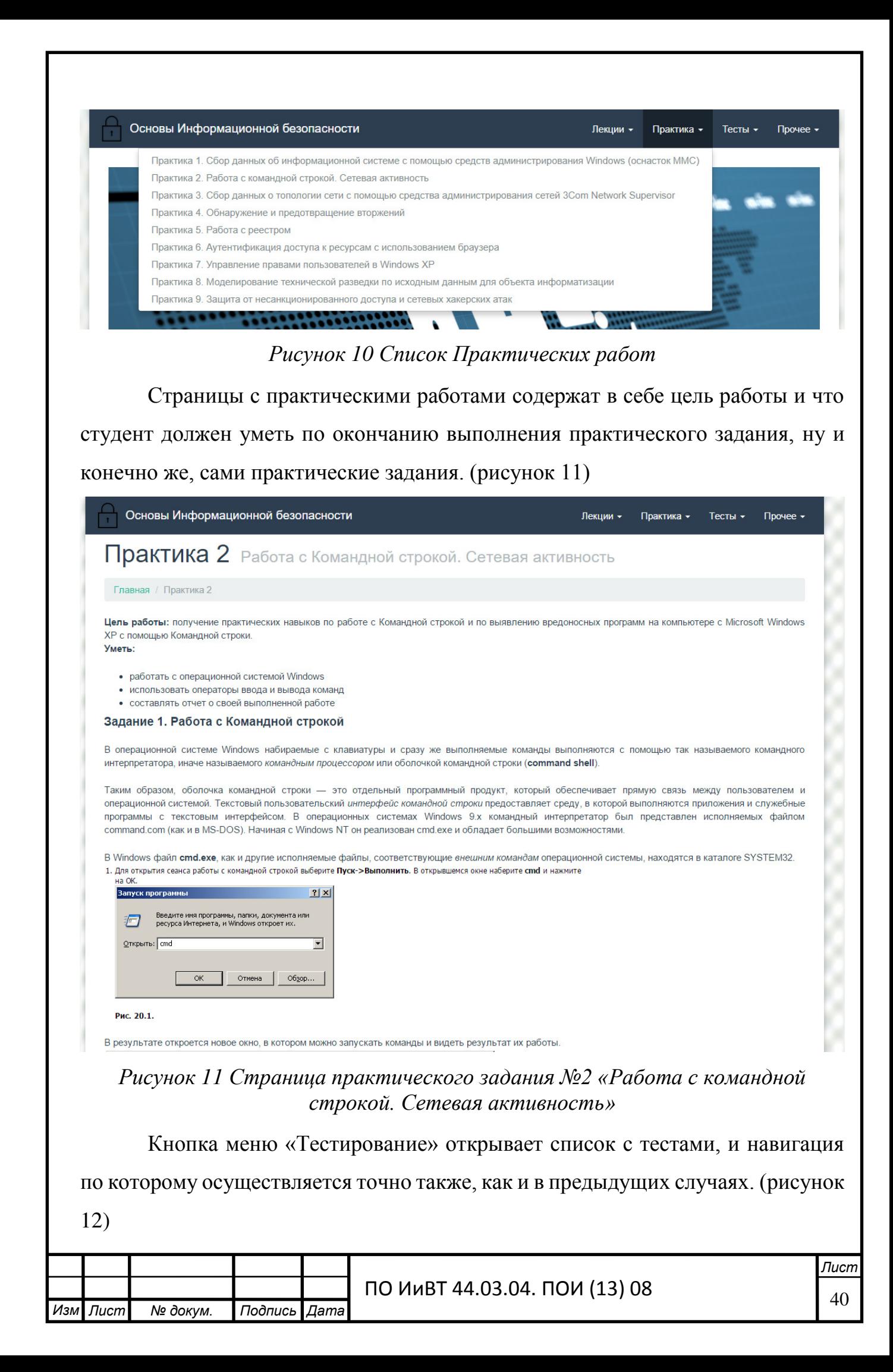

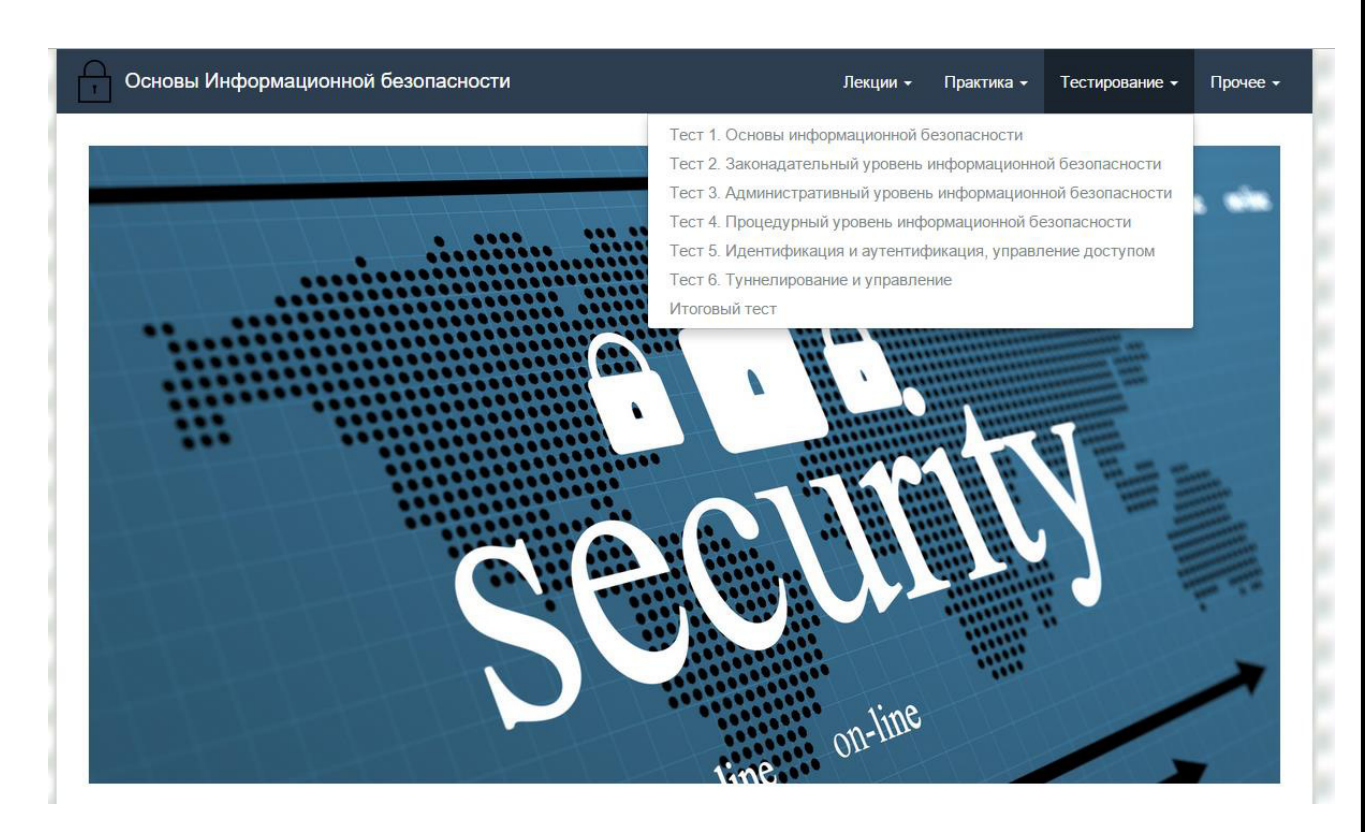

Рисунок 12 Страница с тестами для закрепления и контроля полученных знаний

В начале теста идёт название, сколько времени отведено на тест, инструкция к тесту и форма регистрации, в которой необходимо ввести фамилию, имя и номер группы. Также внизу страницы где расположен тест имеется ссылка на лекцию, к которой закреплён тест. (рисунок 13)

Тест 1 Основы информационной безопасности

.

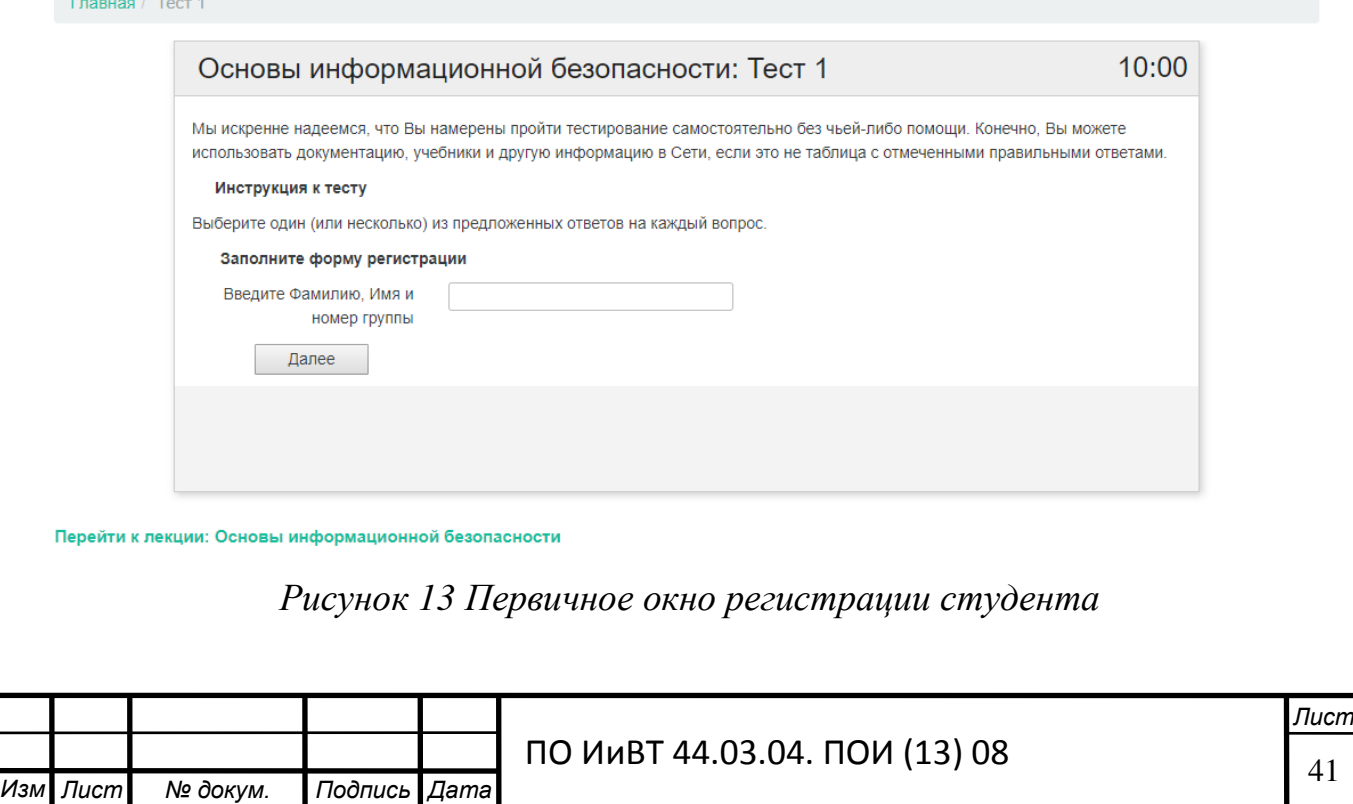

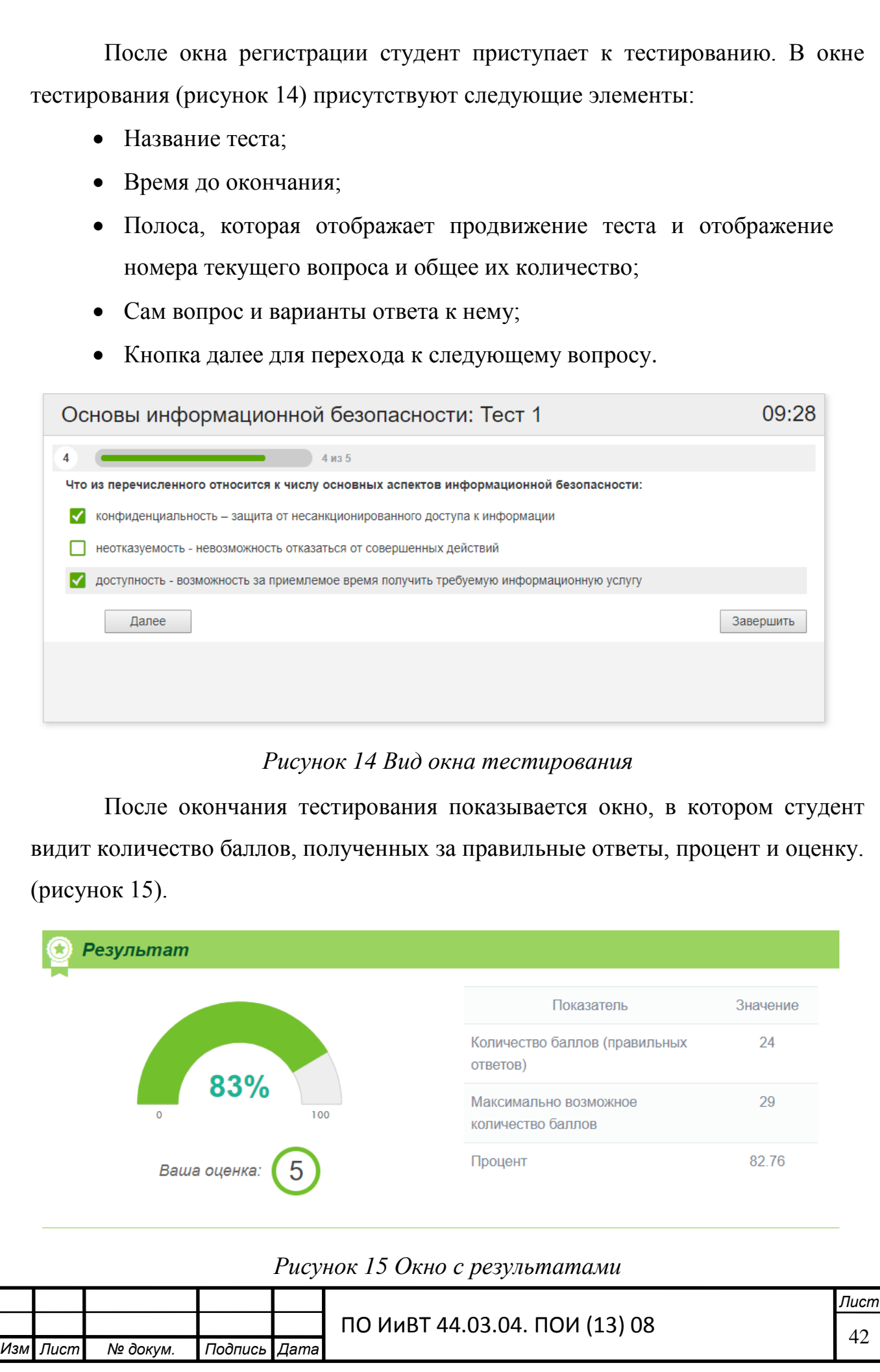

## <span id="page-42-0"></span>2.3. Опытная проверка применения электронного учебного пособия «Информационная безопасность» в условиях процесса обучения ГБПОУ «Южно-Уральский государственный колледж»

Базой исследования стал ГБПОУ «Южно-Уральский государственный колледж».

Колледж является старейшим в Уральском регионе государственным средним профессиональным образовательным учреждением повышенного типа. Главная цель и направление деятельности ГБПОУ «Южно-Уральский государственный колледж» – повышение качества знаний и уровня профессиональных компетенций выпускников колледжа за счет разработки, создания и внедрения инновационных образовательных технологий, основанных на E-Learning, электронных учебно-методических комплексах, компетентностном подходе. Данные технологии и формы обучения позволили реально повысить качество профессиональной подготовки, прежде всего практического обучения, и сделали выпускников колледжа востребованными на рынке труда.

На протяжении ряда лет Южно-Уральский государственный колледж (бывший Челябинский колледж информационно-промышленных технологий и художественных промыслов, бывший Челябинский экономический колледж) занимается разработкой и внедрением в учебном процессе интенсивных информационных образовательных технологий, основанных на широком использовании компьютерной и коммуникационной техники, электронных обучающих программ, проектной культуры. Это позволяет колледжу активно решать проблемы доступности, эффективности и качества профессиональной подготовки современных специалистов для отраслей предприятий России. Педагоги колледжа имеют опыт практической работы по соответствующей специальности и глубокую теоретическую подготовку, необходимую для успешной реализации профессиональных образовательных программ. Среди них — кандидаты наук, заслуженные работники образования РФ, преподаватели высшей категории.

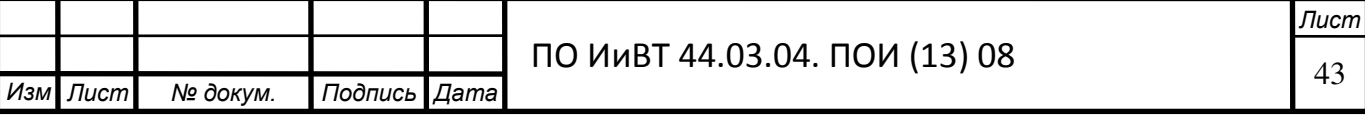

Перечень подготавливаемых в комплексе IT-специальностей:

- Программирование в компьютерных системах
- Компьютерные системы и комплексы
- Прикладная информатика (по отраслям)
- Информационные системы (по отраслям)

Состояние информатизации в образовательном комплексе ЮУГК:

- локальная сеть на одновременную работу 768 компьютеров. (Высокоскоростная глобальная сеть (пакет 20 000 Мб в месяц). 70% учебных площадей оснащено компьютерной и коммуникационной техникой (в т.ч. 450 рабочих мест электронной библиотеки) 150 мест Internet в общежитии);
- образовательный портал;
- Web-страница преподавателя;
- программные оболочки Moodle;
- учебно-методический комплекс на основе кейс-технологий (на бумажных носителях);
- учебно-методический электронный комплекс по специальности:
- более 50 электронных учебников по дисциплинам;
- система организации самостоятельной работы студентов в электронной библиотеке;
- междисциплинарный учебно-методический электронный комплекс по компетенциям:
- электронные учебники по компетенциям;
- практическое обучение в корпоративных учебно-производственных центрах;
- система сертификации;
- мониторинг (система оценки знаний, умений, навыков).

Руководство образовательного комплекса информационных технологий и экономики:

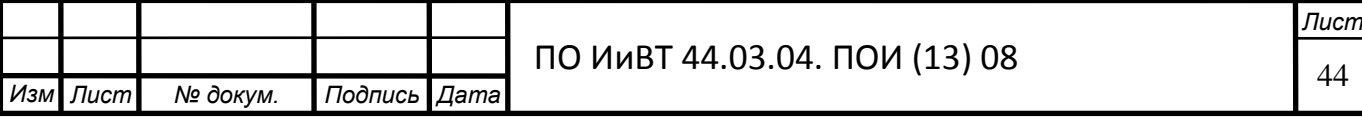

- $\Box$ иректор
- Калиновская Татьяна Сергеевна заместитель директора по учебной работе
- Фадеев Виталий Олегович заместитель директора по административно-хозяйственной работе
- Торопов Андрей Алексеевич заместитель директора по учебнопрактической работе
- Катаева Екатерина Ивановна зав. отделением по специальности
- Торгашова Тамара Петровна зав. очно-заочным и заочным отделениями

Стуленты ЮУГК учатся по 30 образовательным программам базового и повышенного уровней среднего профессионального образования на бюджетной и частично на коммерческой основе.

Материально-техническая база колледжа:

- 3 учебных корпуса;
- 57 учебных кабинетов и лабораторий;
- 33 компьютерных класса;
- Учебно-производственные мастерские;
- Учебно-производственные полигоны;
- 3 студенческих общежитий;
- Библиотека имеется в каждом учебном корпусе и оснащена более чем 200 тысяч экземпляров учебной, технической, научной литературы.

Благодаря целесообразной политике использования лицензионного и свободного программного обеспечения, доступности компьютеров для студентов, как в учебное, так и во внеурочное время, возможности работать в сети Интернет и сети электронной библиотеки федерального уровня с доступом к полнотекстовым документам, можно считать, что студенты колледжа обеспечены информационно-

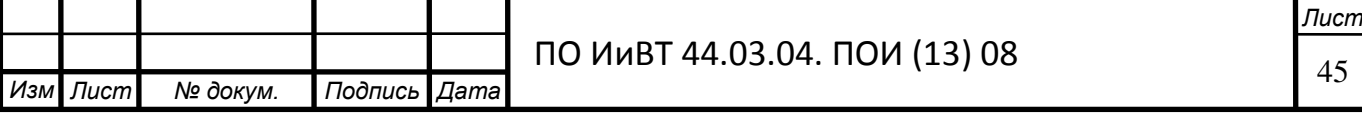

методическими материалами и информационная база техникума отвечает современным требованиям.

Опытная проверка по внедрению электронного учебного-методического обеспечения при изучении дисциплины «Информационная безопасность» для формирования профессиональных компетенция студентов по специальности 09.02.03 Программирование в компьютерных системах проводилась на базе ГБПОУ «Южно-Уральский государственный колледж» во время прохождения преддипломной практики.

Разработанное электронное учебное пособие «Информационная безопасность» призвано дать учащимся основные навыки в обеспечении информационной безопасности. Исследование проводилось в условиях обучающего эксперимента при программном изучении курса «Информационная безопасность» на студентах 2 курса очного отделения. Электронное учебное пособие по дисциплине «Информационная безопасность» ориентировано на приобретение знаний по данному курсу и навыков в обеспечении информационной безопасности.

Цель электронного учебного пособия по общепрофессиональной дисциплине «Информационная безопасность» - овладение знаний в области обеспечения информационной безопасности, формирование у обучаемых способности к самостоятельному решению проблем, умению интерактивно использовать инструментально-технологические средства.

В теоретической части дается изложение лекционного материала. Материал разбит на темы.

В целях эффективности применения электронного учебного пособия по общепрофессиональной дисциплине «Информационная безопасность» внедрение проводилось в мае-июне 2017 учебного года в период преддипломной практики на базе ГБПОУ «Южно-Уральский государственный колледж»

В опытной проверке были задействованы студенты группы ПК220Д (14 человек) по специальности 09.02.03 Программирование в компьютерных системах:

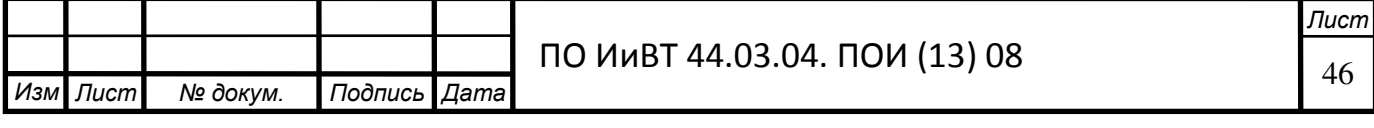

- 7 респондентов в контрольной группе;
- 7 респондентов в опытной группе (с применением электронного учебного пособия).

Опытная проверка включает в себя три этапа:

- Констатирующий эксперимент;
- Обучающий эксперимент;
- Контрольный эксперимент.

### Этап констатирующего эксперимента

Цель этапа констатирующей опытной проверки: определить начальный уровень теоретических знаний и практических умений студентов.

В ходе данного этапа решались следующие задачи: выявить уровень сформированности у студентов остаточных знаний по дисциплине «Информационная безопасность».

Для определения начального уровня сформированности теоретических знаний у студентов на данном этапе исследования было проведено входное тестирование.

В ходе изучения психолого-педагогической литературы [14], наблюдения за студентами, анализа ответов было выделено условно 3 уровня общетеоретической подготовки студентов опытной и контрольной группы: высокий, средний, низкий.

- 1. Высокий уровень уровень подготовки, которому соответствует активное владение знаниями и их постоянное применение.
- 2. Средний уровень недостаточное владение теоретическими знаниями и ситуативное их применение.
- 3. Низкий уровень отсутствие у студента теоретических знаний.

При определении уровня сформированности знаний можно использовать подход количественной обработки результатов диагностики, который позволяет в отношении степени проявления каждого уровня определить количественный показатель. В нашем исследовании мы ввели следующие количественные показатели:

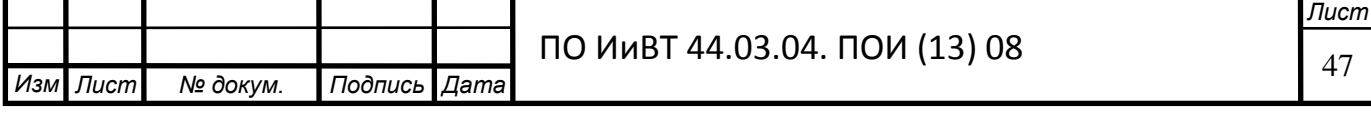

- 1. баллом «0» отмечали низкий уровень сформированности знаний  $(HY);$
- 2. баллом «1» отмечали средний уровень (СУ);
- 3. баллом «2» отмечали высокий уровень (ВУ).

На этапе констатирующей опытной проверки был разработан и апробирован в учебном процессе входной тест («нулевой срез»), как инструментарий для оценки первоначальных знаний студентов. Критерии оценивания представлены в таблице 6.

 $Ta6$ лица 6

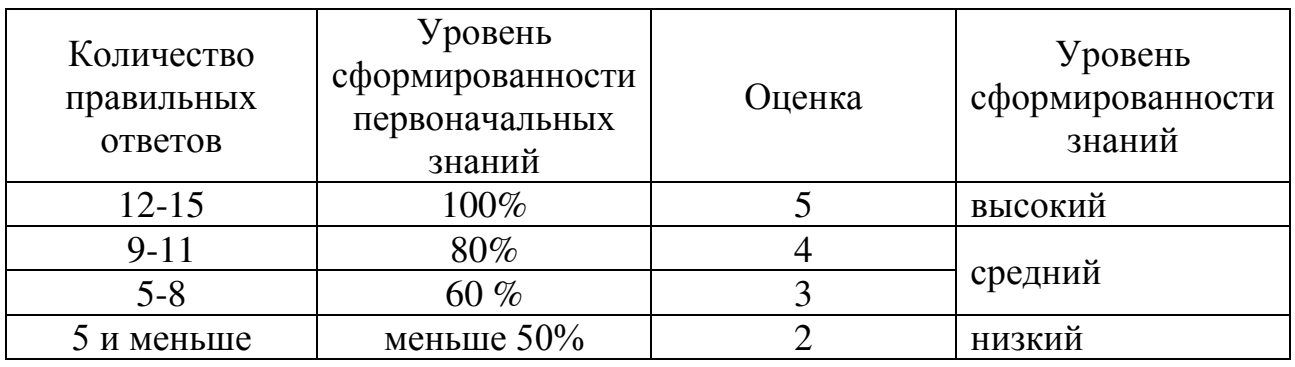

Критерии оценивания результатов входного тестирования

Результаты нулевого среза в разрезе двух групп (контрольной и опытной) показаны в таблице 7.

Tаблица 7

#### Результаты нулевого среза

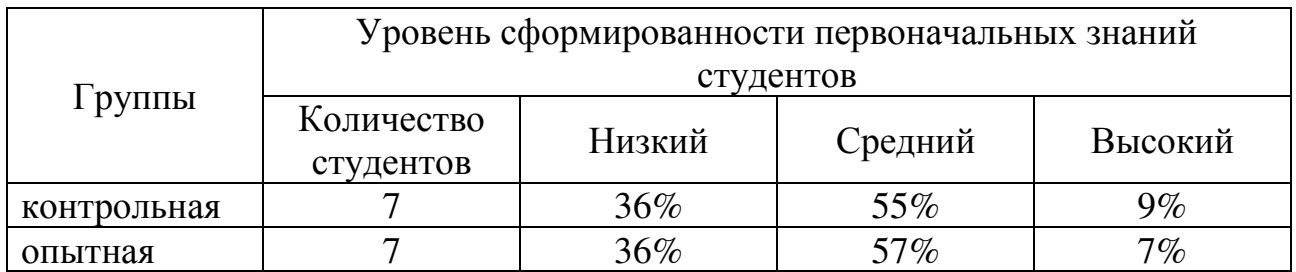

На основе таблицы построена диаграмма (рисунок 16), в которой обобщены результаты тестирования студентов.

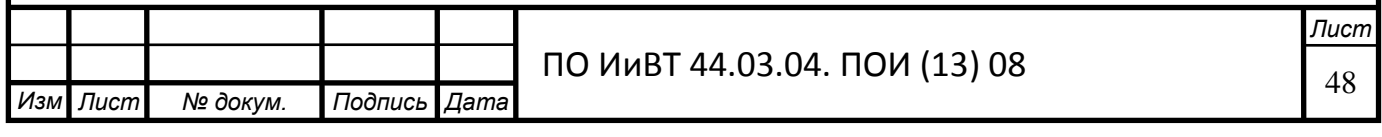

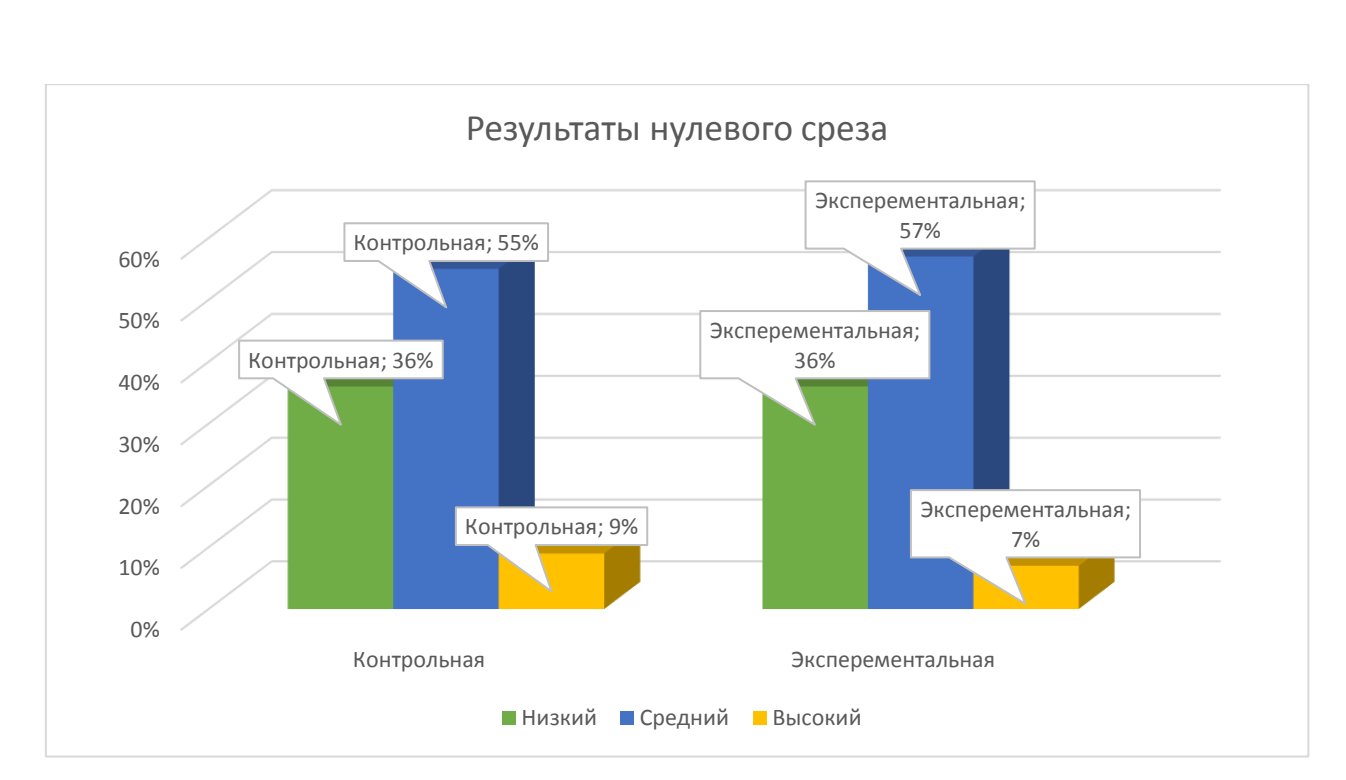

## Рисунок 16 Результаты нулевого среза

Таким образом, результаты нулевого среза показали практически одинаковые данные, что позволило нам проводить дальнейшее исследование.

### Этап обучающего эксперимента

Целью обучающего эксперимента является апробация электронного учебного пособия по общепрофессиональной дисциплине «Информационная безопасность», разработанного в рамках выпускной квалификационной работы.

Задачи этапа:

- 1. Внедрить разработанное электронное учебное пособие в процесс обучения студентов колледжа.
- 2. Проанализировать эффективность применения электронного учебного пособия.

В качестве постоянных условий эксперимента для контрольной и экспериментальной группы выступают следующие:

- Изучение одинакового объема учебной информации;
- Постановка одинаковы дидактических задач, решаемых в ходе занятий;
- Одинаковое время длительности экспериментального обучения;
- Одинаковые формы и виды входного и итогового контроля;

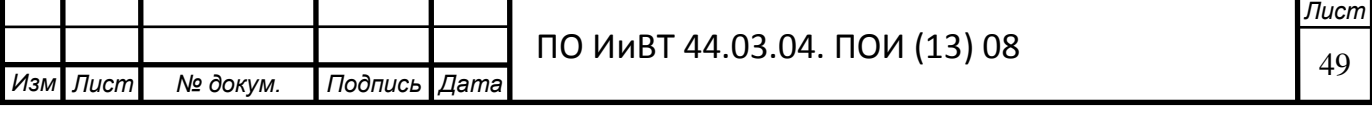

• Один и тот же педагог в группах.

Далее были проведены занятия, причем в экспериментальные группы они проводились с использование разработанного электронного учебного пособия. Для контрольной группы проводились занятия в традиционной форме с применением методички.

В ходе занятия выполнялись практические работы.

Практические задания включали в себя, помимо самого задания, инструкции, призванные помочь в выполнении заданий.

Критерии оценивания практических работ приведены в таблице 8.

 $Ta6$ лица 8

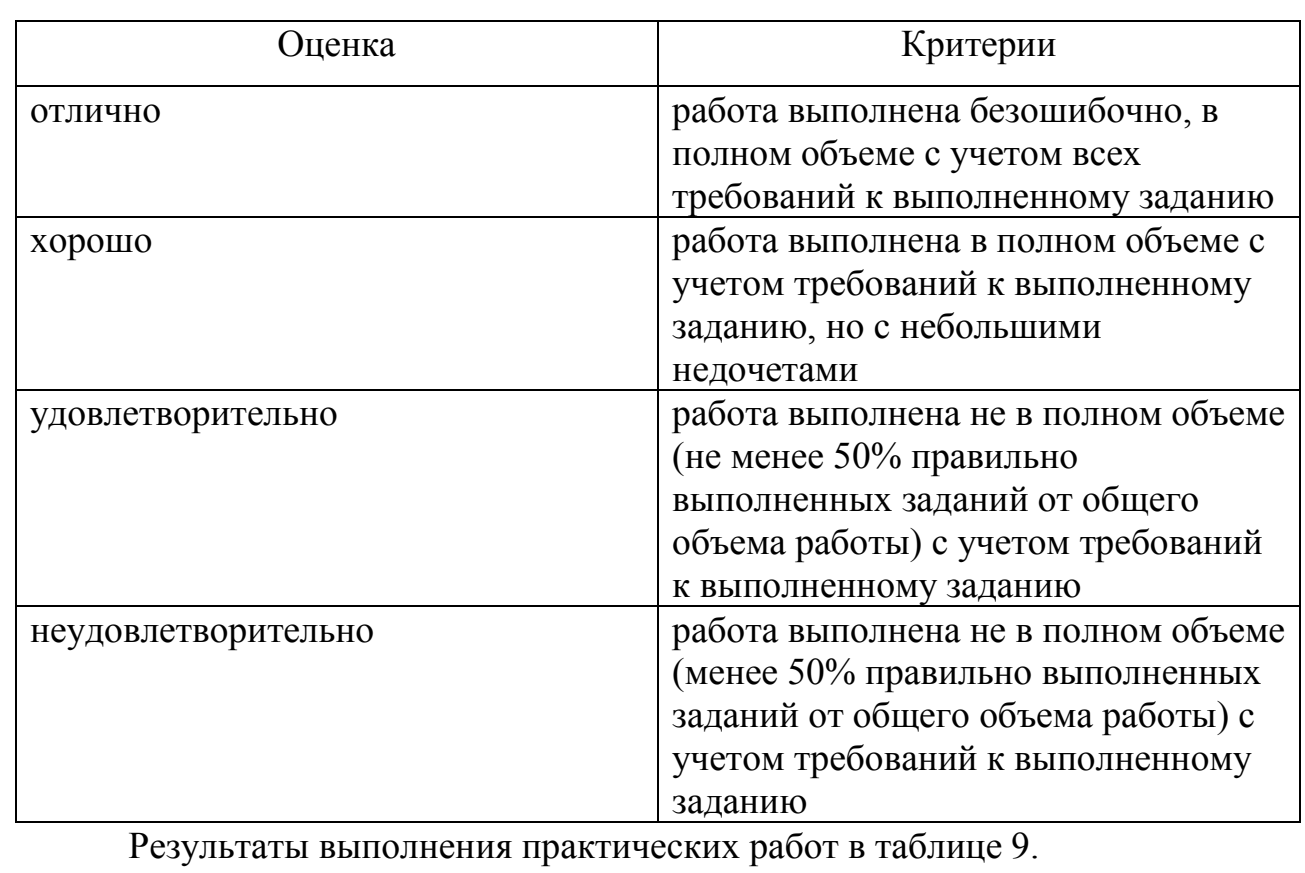

### *Критерии оценивания практических работ*

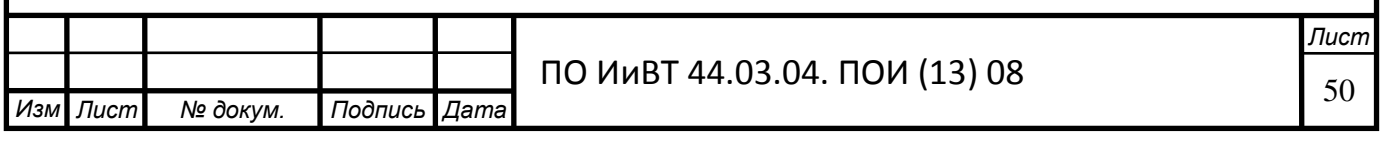

*Таблица* 9

Результаты выполнения практических работ

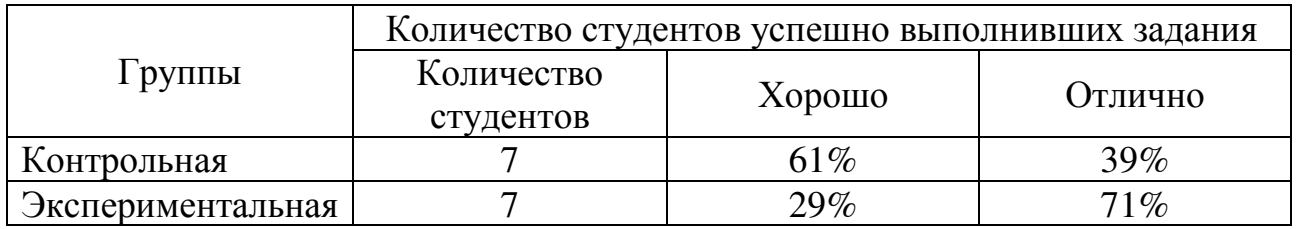

### Этап контролирующего эксперимента

Цель контролирующего этапа - анализ эффективности применения электронного учебного пособия.

Этап контролирующего эксперимента включает в себя итоговый контроль, который направлен на:

- Проверку конечных результатов обучения;
- Выявление степени овладения знаний, умений и навыков, полученных в процессе изучения дисциплины «Информационная безопасность»

Итоговый контроль проводится в виде тестирования, в том числе с применение электронного учебного пособия.

Результаты итогового контроля показаны в таблице 10.

*Ɍɚɛɥɢɰɚ 10* 

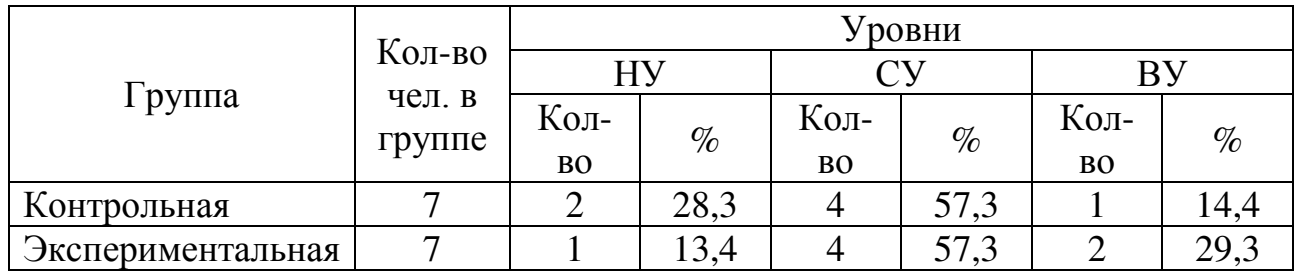

Результаты итогового контроля студентов

Опытная проверка по применению электронного учебного пособия в процессе проведения занятий показала следующее:

1. В экспериментальной группе все студенты смогли выполнить требуемые задания в рамках практической работы и успешно прошли итоговое тестирование.

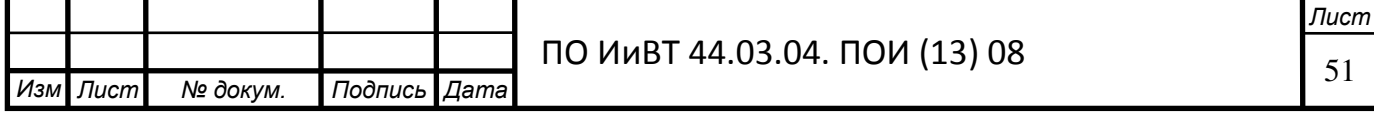

2. Многие студенты экспериментальной группы благодаря разработанному электронному учебному пособию смогли освоить учебный материал по дисциплине «Информационная безопасность». Результаты приведены на рисунке 17.

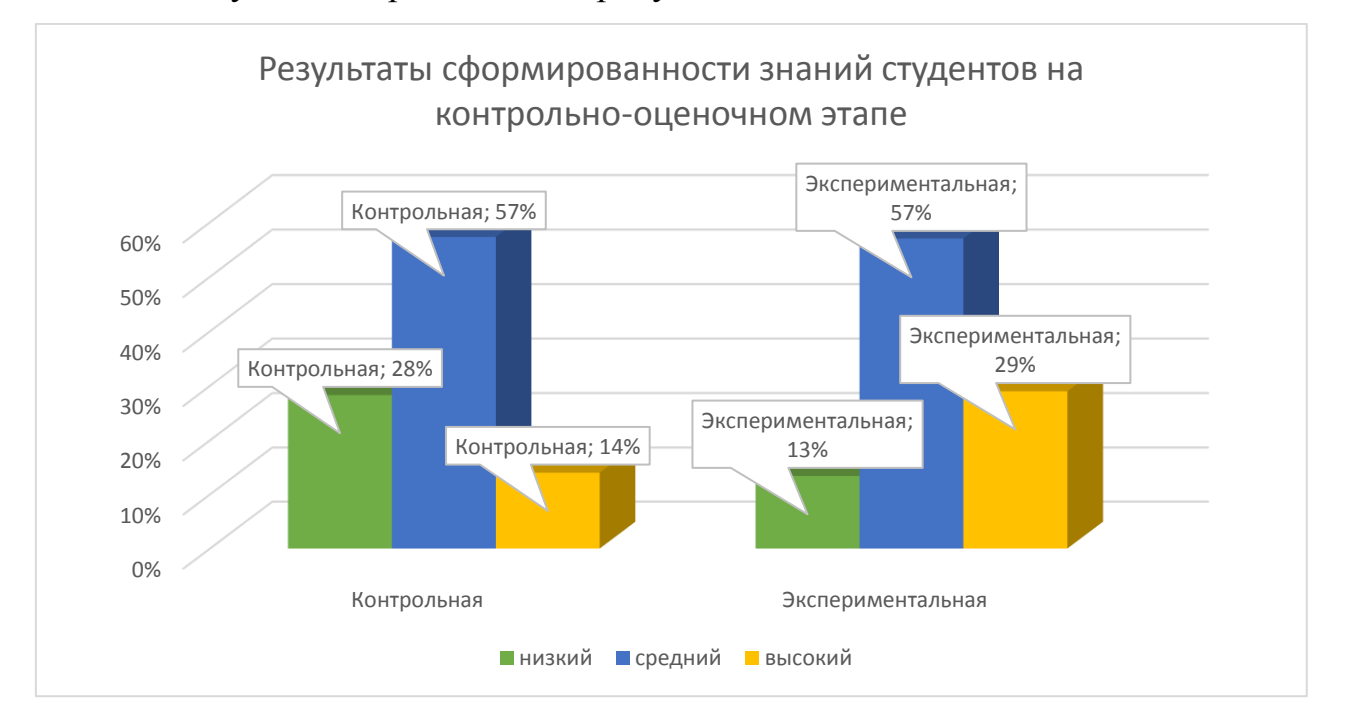

### Рисунок 17 Результаты знаний на контрольно-оценочном этапе

Контролирующий этап опытной проверки показал, что обучение с использованием разработанного и внедренного в педагогический процесс электронного учебного пособия является, с точки зрения дидактики, результативным.

В результате проведенной нами опытной проверки можно сделать следующие выводы:

1. Проведенная опытная проверка показала положительные тенденции в уровне и качестве обучения студентов в ГБПОУ «Южно-Уральский государственный колледж» по общепрофессиональной дисциплине «Информационная безопасность» с применением электронного учебного пособия, разработанного в рамках выпускной квалификационной работы.

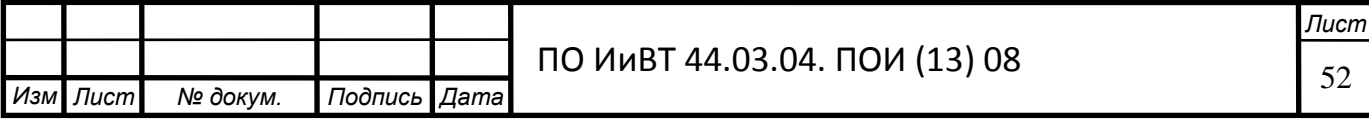

- 2. Эффективность электронного учебного пособия достигнута благодаря соблюдению методологических и методических требований к его проектированию как дидактического средства.
- 3. Результаты итогового контроля студентов показали, что в экспериментальной группе повысился уровень знаний и умений у студентов

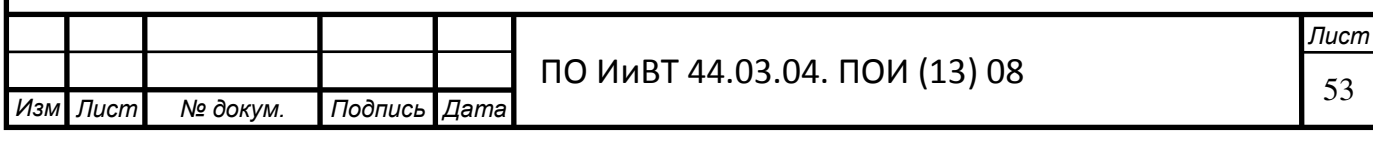

## Вывод по Главе 2

<span id="page-53-0"></span>Первый параграф второй главы был посвящен выбору среды для разработки электронного учебного-методического обеспечения. В качестве языка выбрано средство структурирования и представления содержимого – НТМL5. Мной были описаны следующие редакторы:

- Sublime Text;
- TinyMCE;
- Adobe Dreamweaver.

Для реализации целы выпускной квалификационной работы я остановил свой выбор на Adobe Dreamweaver и для создания тестов выбрал конструктор тестов Online Test Pad.

Dreamweaver определённо самый лучший среди аналогов. Он позволяет создать качественный сайт, с интуитивно понятным интерфейсом, возможность подключения фреймворков и мультимедийных файлов.

В конструкторе тестов можно создавать тесты на различные темы: тестирование знаний учеников, психологическое тестирование, проведение опросов и др. Так же в нём предусмотрено гибкое редактирование содержимого вопроса. Любой вопрос может включать в себя текст, символы, таблицы, изображения, документы, видео. Для редактирования внешнего вида используется понятный простому пользователю интерфейс. Конструктор предоставляет гибкий и универсальный инструмент для подсчёта результатов теста. С помощью которого можно реализовать логику подсчёта результатов любой сложности. Самое главное созданный тест можно сгенерировать в htmlкод для дальнейшего его размещения на сайте.

Второй параграф второй главы посвящен структуре и содержанию электронного учебного пособия «Информационная безопасность». Была определена иерархическая структура, отражающая модель, - содержание: теоретический блок, практический блок, тестирование, критерии оценивания. Затем проводилось проектирование страниц пособия и их содержание.

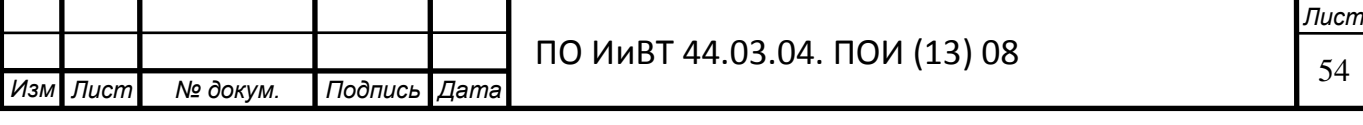

Сверху сайта есть панель навигации, которая имеет кнопки для перехода на страницы с теоретической и практической части, тестированием, критериями оценивания.

В третьем параграфе второй главы идет описание опытной проверки применения электронного учебного пособия «Информационная безопасность», которое проходило в условиях процесса обучения ГБПОУ «Южно-Уральский государственный колледж».

В опытной проверке были задействованы студенты группы ПК220Д из 14 человек по специальности 09.02.03 Программирование в компьютерных системах. Для проведения диагностики, группа была поделена на две подгруппы. Студенты первой входили в контрольную группу, которая занималась без электронного учебного пособия. Студенты второй входили в экспериментальную группу с применением электронного учебного пособия.

Опытная проверка состояла их трёх этапов:

- Констатирующий, цель которого определить начальный уровень теоретических знаний и умений студентов;
- Обучающий, для апробации электронного учебного пособия;
- Контролирующий, который служит для анализа эффективности применения электронного учебного пособия.

Итоги опытной проверки показали, что применение разработанного у внедрённого в образовательный процесс колледжа электронное учебное пособие является эффективным.

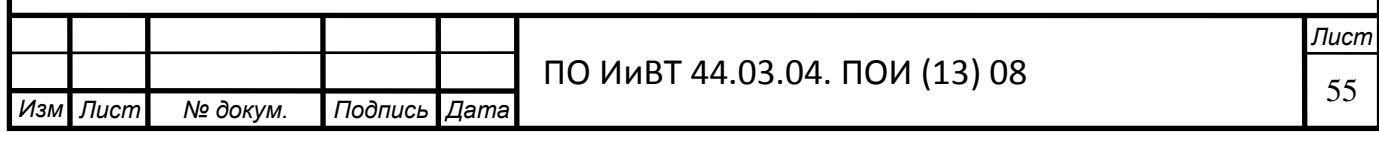

## **ЗАКЛЮЧЕНИЕ**

<span id="page-55-0"></span>Изучив и проанализировав теоретико-методическую литературу выяснили, что из себя представляет определение электронного учебнометодическое обеспечение, какие его назначения и требования.

Проанализировали процесс формирования профессиональных компетенций студентов колледжа.

Выявили дидактические особенности общепрофессиональной дисциплины «Информационная безопасность».

Проанализировали различные среды разработки программнометодического средства. Для реализации цели выпускной квалификационной работы выбор был остановлен на редакторе Dreamweaver, а для создания тестов, выбран конструктор тестов Online Test Pad.

В соответствии с этапами проектирования и разработки определён план, каждому пункту которого соответствуют задачи; разработана модель проекта; построена общая структура, отражающая модель – информационные блоки: теоретический, практический и контролирующий, затем производилось проектирование страниц пособия и их описание.

В результате проделанной работы разработано электронное учебное пособие по общепрофессиональной дисциплине «Информационная безопасность».

Электронное учебное пособие содержит учебный материал по теме «Основы информационной безопасности», который реализован в виде HTMLдокумента и находящийся по адресу: [posobiye.pro](http://posobiye.pro/)

Электронное пособие включает в себя 10 тем, 15 из которых лекции и 9 практических работ. Также пособие включает в себя 6 тестов для самопроверки. Интерфейс пособия схож с привычными веб-страницами, поэтому не составит особого труда им взаимодействовать.

Была проведена опытная проверка применения электронного учебного пособия «Информационная безопасность» в условиях процесса обучения на базе

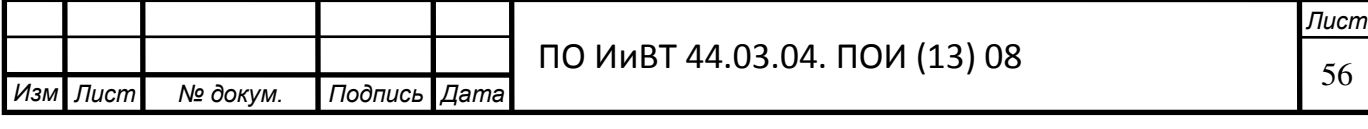

практики ГБПОУ «Южно-Уральский государственный колледж». Согласно результатам опытной проверки, можно сделать вывод, что эффективность использования электронного учебного пособия при организации учебной работы студентов в рамках изучения общепрофессиональной дисциплины «Информационная безопасность», в целях которой формирование профессиональных компетенций повысилась.

В заключении можно сказать, что одним из важнейших методов развития и формирования компетенций студента является выполнение практических работ, представленных в электронном учебном пособие «Информационная безопасность». Выполнение данных работ способствует развитию практических навыков и умений.

Основные положения и выводы, содержащиеся в выпускной квалификационной работе, дают основание считать, что цель исследования достигнута и поставленные задачи выполнены.

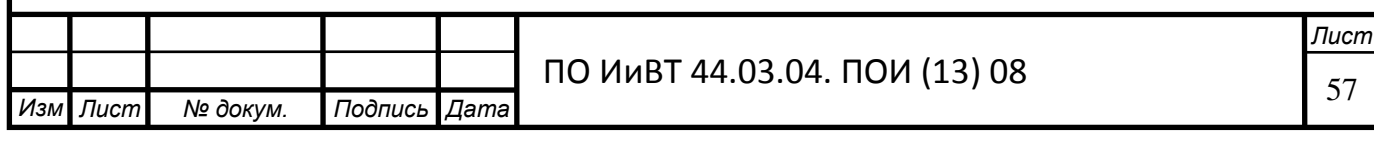

# БИБЛИОГРАФИЧЕСКИЙ СПИСОК

- <span id="page-57-0"></span>1. ГОСТ Р 7.0.83-2013. Система стандартов по информации, библиотечному и издательскому делу. Электронные издания. Основные виды и выходные сведения. Дата введения в действие: 01.03.2014.
- 2. ГОСТ Р 50922-2006 «Защита информации. Основные термины и определения» от 27 декабря 2010 г
- 3. ГОСТ Р 50.1.056 2005 "Техническая защита информации. Основные термины и определения" от 29 декабря 2010 г
- 4. ГОСТ Р 51275-2006 Защита информации. Объект информатизации. Факторы, воздействующие на информацию. Общие положения" от 27.12.2006
- 5. Доктрина информационной безопасности Российской Федерации от 09.09.2000
- 6. Федеральный закон  $\mathbb{N}_2$  149-ФЗ «Об информации, информационных технологиях и о защите информации» от 27.07.2006 г
- 7. Приказ Рособрнадзора РФ от 25.10.2011 № 2267 «Об утверждении критериев показателей, необходимых для определения типа и вида образовательного учреждения высшего профессионального и среднего профессионального образования»
- 8. Башмаков, А.И. Разработка компьютерных учебников и обучающих систем / А.И. Башмаков, И.А. Башмаков. – М.: Фи- линъ, 2013. – 616 ɫ.
- 9. Беляева М.И., Краснова Г.А. Технологии создания электронных обучающих средств / М: РУДН, 2012
- 10. Вуль, В. Электронные издания [Текст]: учебник / В.А. Вуль. М.: СПб.: Петербургский институт печати, 2001. – 308 с.

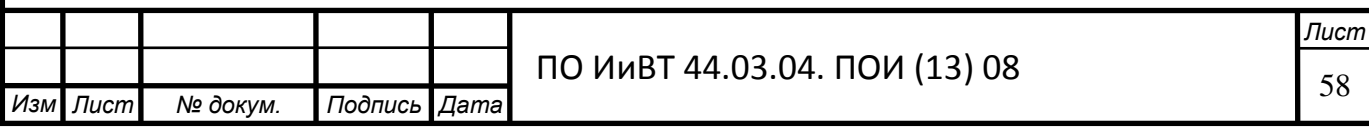

- 11. Выпускные квалификационные работы. Требования к написанию и хранению //Вестник образования. -2013. -№ 12.
- 12. Зайнутдинова, Л.Х. Создание и применение электронных учебников на примере общетехнических дисциплин – Астрахань: Издательство ООО «ЦНТЭП», 2012. - 364 с.
- 13. Запорожко В.В. Разработка мультимедийного учебного пособия с использованием готовых инструментальных средств / Оренбург, 2006.
- 14. Захарова, И.Г. Информационные технологии в образовании: Учебное пособие / И.Г. Захарова. - М.: Изд-во ЛОГОС, 2013. - 357 с.
- 15. Зимина О. В. Печатные и электронные учебные издания в современном высшем образовании: теория, методика, практика / М.: Изд-во МЭИ, 2003. — 336 с.
- 16. Иванов, Д.А. Компетенции и компетентностный подход в современном образовании // Школьные технологии. - 2013. - №6. - $C. 77 - 82.$
- 17. Калмыкова, Е.А. Информатика: учебное пособие для студентов средних профессиональных учебных заведений / Е.А. Калмыкова. – М.: Академия ИЦ, 2013. – 414 с.
- 18. Кишкель Е. Н. Совершенствование методики разработки учебника (На примере учебников по управлению для среднего профессионального образования): Дис. канд. пед. наук: 13.00.08: Москва, 2003.
- 19. Красильникова В.А. Разработка программно-методического обеспечения информационно-образовательной среды / Оренбург, ИПК ОГУ, 2002.
- 20. Красильникова В.А. Разработка и использование электронного пособия для организации учебной деятельности студентов / Современные информационные технологии в науке, образовании и

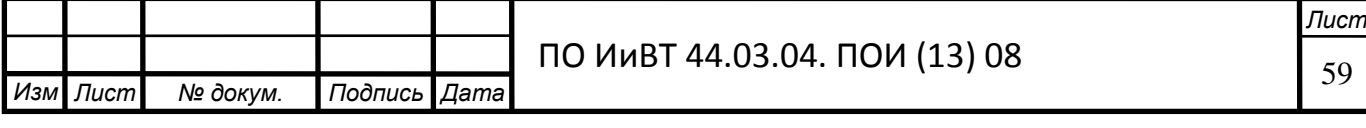

практике: Материалы всероссийской научно-практической  $\kappa$ онференции – Оренбург, ИПК ОГУ, 2004.

- 21. Кузнецов В.В. Электронный учебно-методический комплекс как средство повышения профессиональной компетентности ITспециалистов / Кемерово: ГОУ «КРИРПО», 2012.
- 22. Кузюк, И. Г., Туч В. В., Борисенко И. Г. Использование электронных үчебных пособий в глобальном образовательном пространстве. –  $2014. - 110$  c.
- 23. Майер В.В. Методическое руководство по разработке учебнометодического обеспечения основных профессиональных программ начального, среднего и высшего профессионального образования / Тюмень: Издательский центр БИК ТюмГНГУ 2012 – 88с.
- 24. Морева, Н.А. Педагогика среднего профессионального образования: Учебное пособие для педвузов /Н.А. Морева. -2-е изд. - М., 2011. - $272 c.$
- 25. Новикова А.А. Возможности разработки и использования элементов дизайна в электронных учебниках / Оренбург, ИПК ОГУ, 2004.
- 26. Пурин, В.Д. Педагогика среднего профессионального образования /В.Д. Пурин. -Ростов н/Д., 2012. – 272 с.
- 27. Саадуев М.С. О некоторых аспектах проблемы обновления учебнометодического обеспечения образовательного процесса в ссузе / Пермь: Меркурий, 2011 – с.129-132.
- 28. Семушина, Л.Г. Содержание и технологии обучения в средних специальных учебных заведениях: Учебное пособие / Л.Г. Семушина, Н.Г.Ярошенко. - М., 2011. – 272 с.
- 29. Шалкина Т.Н. Проектирование учебной деятельности студентов на основе электронных учебно-методических комплексов Педагогическая информатика, 2008
- 30. Юрин, В. Информационные технологии в учебном процессе // Мир Транспорта. – 2013. – 32 с.

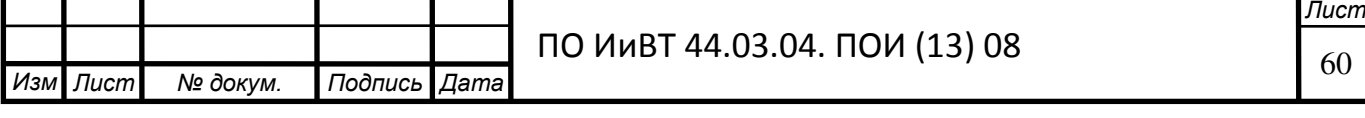